**HA MAIS DE DOIS ANOS DIFUNDINDO A ASTRONOMIA EM LÍNGUA PORTUGUESA**

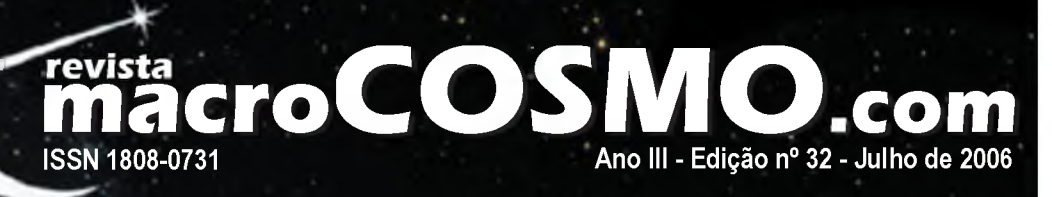

# **Constelação d Desnudando a princessa acorrentada**

**V**

*%*- f\*

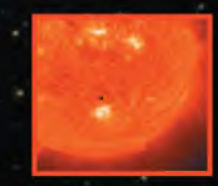

**Trânsito de Mercúrio 2006 Mercúrio transita pela frente do Sol em 2006**

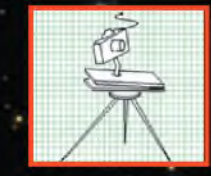

**Prataformas para Astrofotografia \* Modelamento dinâmico de plataformas de dobradiças para astrofotografia**

 $\mathbf{r}_{\mathrm{M}}$  .

■ « t 1--

**macroRESENHAS:** Um grande romance de difusão científica e astrogeologia

#### **revista macroCOSMO .com**

Ano III - Edição nº 32 - Julho de 2006

#### **Redacão**

[redacao@revistamacrocosmo.com](mailto:redacao@revistamacrocosmo.com)

#### **Diretor Editor Chefe**

**Hemerson Brandão** [hemersonbrandao@gmail.com](mailto:hemersonbrandao@gmail.com)

#### **Diagramadores**

**Hemerson Brandão** [hemersonbrandao@gmail.com](mailto:hemersonbrandao@gmail.com)

**Sharon Camargo** [sharoncamargo@uol.com.br](mailto:sharoncamargo@uol.com.br)

#### Arte Gráfica

**Fabrizzio Montezzo** [fabrizzio\\_cam@hotmail.com](mailto:fabrizzio_cam@hotmail.com)  **Rodrigo Belote** [rodrigobelote@terra.com.br](mailto:rodrigobelote@terra.com.br)

#### Webmaster

**Hemerson Brandão** [hemersonbrandao@gmail.com](mailto:hemersonbrandao@gmail.com) **Fabrizzio Montezzo** [fabrizzio\\_cam@hotmail.com](mailto:fabrizzio_cam@hotmail.com)  **Rafaela Marraschi** [rafinhavm@gmail.com](mailto:rafinhavm@gmail.com)

#### **Redatores**

**Edgar I. Smaniotto** [edgarsmaniotto@yahoo.com.br](mailto:edgarsmaniotto@yahoo.com.br)

**Fernanda Calipo** [fecalipo@hotmail.com](mailto:fecalipo@hotmail.com) 

**Hélio "Gandhi" Ferrari** [gandhiferrari@yahoo.com.br](mailto:gandhiferrari@yahoo.com.br) **Laércio F. Oliveira**

[lafotec@thewaynet.com.br](mailto:lafotec@thewaynet.com.br)

**Ricardo Diaz** [rickdiaz@pop.com.br](mailto:rickdiaz@pop.com.br)

**Rosely Grégio** [rgregio@uol.com.br](mailto:rgregio@uol.com.br) 

**Sérgio A. Caixeta** [scaixeta@ibest.com.br](mailto:scaixeta@ibest.com.br)  **"Zeca" José Agustoni** [agustoni@yahoo.com](mailto:agustoni@yahoo.com)

#### Colaboradores

**Ademir L Xavier Jr.** [xavier@vonbraunlabs.com.br](mailto:xavier@vonbraunlabs.com.br)  **Saulo Machado Filho** [smfastro@yahoo.com.br](mailto:smfastro@yahoo.com.br)

#### Apesar de não ser uma brilhante constelação da esfera celeste, Andrôm eda já era conhecida desde a Antiguidade, sendo inclusive citada no século 2 a.C em obras de Ptolomeu. Seu form ato foi associado à figura de Andrômeda, uma heroína grega que fora acorrentada em uma rocha por Cefeu, em punição à sua mãe

É nesta constelação que está situado o objeto mais distante visível a olho nu: a galáxia de Andrômeda. Trata-se uma galáxia espiral quase duas vezes maior que a nossa, situada há 2,2 m ilhões de anos-luz da Terra. Junto com a Via-Láctea e com outras 30 galáxias menores, formam o aglomerado de galáxias conhecido como Grupo Local.

por- se auto-intitular a mais bela de todas as nereidas.

Visível na primavera como uma pálida mancha, pode ser encontrada na constelação homônima no prolongamento de uma linha im aginária que ligue as estrelas Mirach e Mu, em direção à constelação de Cassiopéia.

Estudos recentes de astrônomos da África do Sul sobre essa grande galáxia apontam que ela se formou há mais de 210 m ilhões de anos durante uma colisão frontal com outra galáxia vizinha, o que explicaria seu núcleo duplo e anel exterior descentralizado do resto da galáxia.

Colisão similar deverá ocorrer entre Andrômeda e nossa galáxia em 3 bilhões de anos, levando milhões ou mesmo bilhões de anos para concluir o processo.

Nesse momento Andrômeda se aproxima de nós numa velocidade de 300 km por segundo, o que tende a aumentar com a proxim idade. Ainda não se sabe se haverá uma colisão frontal ou apenas uma interação entre as duas, mas se a colisão realmente ocorrer será formada uma gigantesca galáxia espiral.

Se a raça humana ainda existir, provavelmente não estará mais aqui já que nosso Sol terá exaurido quase todo seu hidrogênio e iniciado sua transformação numa gigante vermelha. Durante a colisão é improvável que ocorra choque entre material, mas as órbitas de estrelas de ambas as galáxias serão bastante afetadas. Por estaremos situados num dos braços da Via-Láctea, os restos de nosso Sistema Solar poderão serem arremessados para o centro do par de galáxias ou mesmo ejetados para o espaço intergaláctico.

Boa leitura e céus limpos sem poluição luminosa.

Hemerson Brandão Diretor Editor Chefe editor@revistamacrocosmo.com

#### **Editorial**

## **revista macroCOSMO.com**

# **sumário**

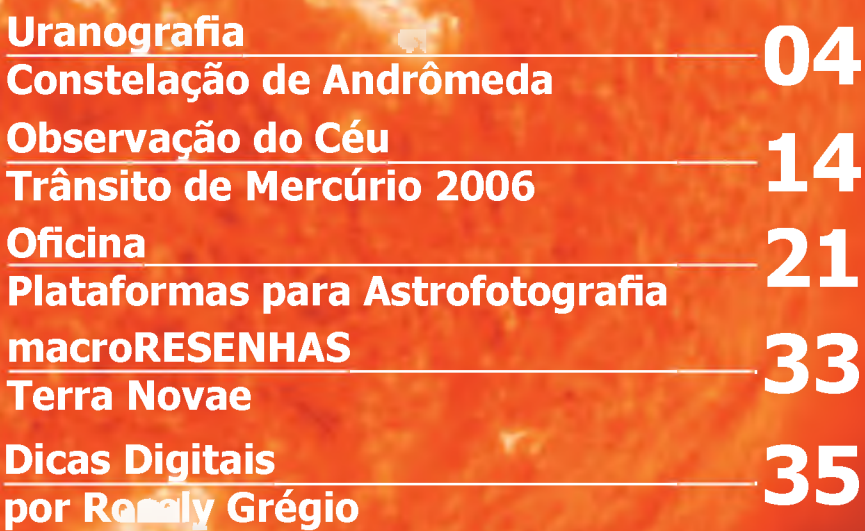

Crédito da Capa desta edição: GALEX team / Caltech / NASA<br>Crédito da imagem do sumário: SOHO / NASA / ESA

E permitida a reprodução total ou parcial desta revista desde que citando sua fonte, para uso pessoal sem fins comerciais, sempre **que solicitando uma prévia autorização à redação da Revista macroCOSMO.com. Os artigos publicados são de inteira responsabilidade** dos autores. A Revista macroCOSMO.com não se responsabiliza pelo conteúdo dos artigos publicados, por eventuais erros, omissões, **im precisões neles existentes, bem como que os artigos recebidos passam a ter seus direitos cedidos à revista, para a publicação por qualquer meio. Versão distribuída gratuitam ente na versão PDF em [http://www.revistam acrocosm o.com](http://www.revistamacrocosmo.com)**

**Uranografia**

# **Desnudando** *a* **princesa acorrentada Parte 1/2**

**Saulo M. Filho | Projeto Astronomia Popular** smfastro@yahoo.com.br

**Salva de um fim trágico na mitologia grega, Andrômeda foi transformada pelos deuses em uma das partes mais bonitas do céu. Entre as várias jóias da princesa estão estrelas múltiplas bastante apreciadas por seus amantes astrônomos: planetas extra-solares e galáxias dignas de sua beleza.**

\* ' *to \* \* \* \* •*

"Andrômeda", por Gustave Doré (1832-1883)

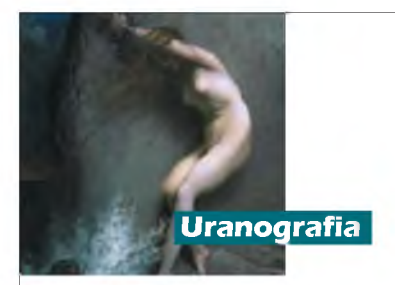

A Uranografia é o ramo da Astronomia que trata da descrição do céu. A abóbada celeste está dividida em 89 partes de diversos tamanhos, baseadas em 88 constelações que foram ao longo do tempo nomeadas e depois oficializadas pela União Astronômica Internacional. A Uranografia descreve minuciosamente o que há de observável em cada pedaço do céu, chamado de constelação. Na Astronomia o termo constelação deixou de ser o coletivo de estrelas para dar significado a qualquer região oficializada da esfera celeste, portanto a Uranografia tem como objetivo proporcionado ao astrônomo "varrer" minuciosamente as constelações, narrando suas origens, explicando suas histórias e citando seus componentes com riqueza de detalhes.

#### **Lo ca liza çã o**

Na relação de constelações oficializadas pela União Astronômica Internacional, Andrômeda aparece como a primeira da lista. Isto ocorre pois os nomes das constelações são listados em ordem alfabética conforme a língua escolhida por tradição, o latim. Se não existisse essa convenção

cada país escolheria seu critério para listá-las. No Brasil, por exemplo, se a relação das constelações fosse elaborada seguindo a ordem alfabética da Língua Portuguesa, a constelação da Águia e não a de Andrômeda seria a primeira da lista.

Andrômeda é uma constelação boreal (localizada no hemisfério norte celeste). Tomando as coordenadas equatoriais celestes como referência esta constelação está compreendida entre as ascensões retas de 22h56min e 02h36min e entre as declinações de +21°,4 e +52°,9. Esta região da esfera celeste é limitada ao sul pelas constelações do Triângulo (Triangulum), Peixes (Pisces) e Pégaso (Pegasus); a oeste pelo Lagarto (Lacerta); ao norte por Cassiopéia (Cassiopea) e Perseu (Perseus), e a leste também por Perseu. Todas essas constelações limítrofes são conhecidas desde a Antigüidade com exceção do Lagarto, que foi estabelecido por Johannes Hevelius (1611 1687) em 1690.

Andrômeda caracteriza-se por um alinhamento de três estrelas sendo uma delas (chamada de Alpheratz ou a Andromedae) situada num dos vértices do conhecido Quadrado de Pégaso. Partindo deste asterismo podemos fazer uma

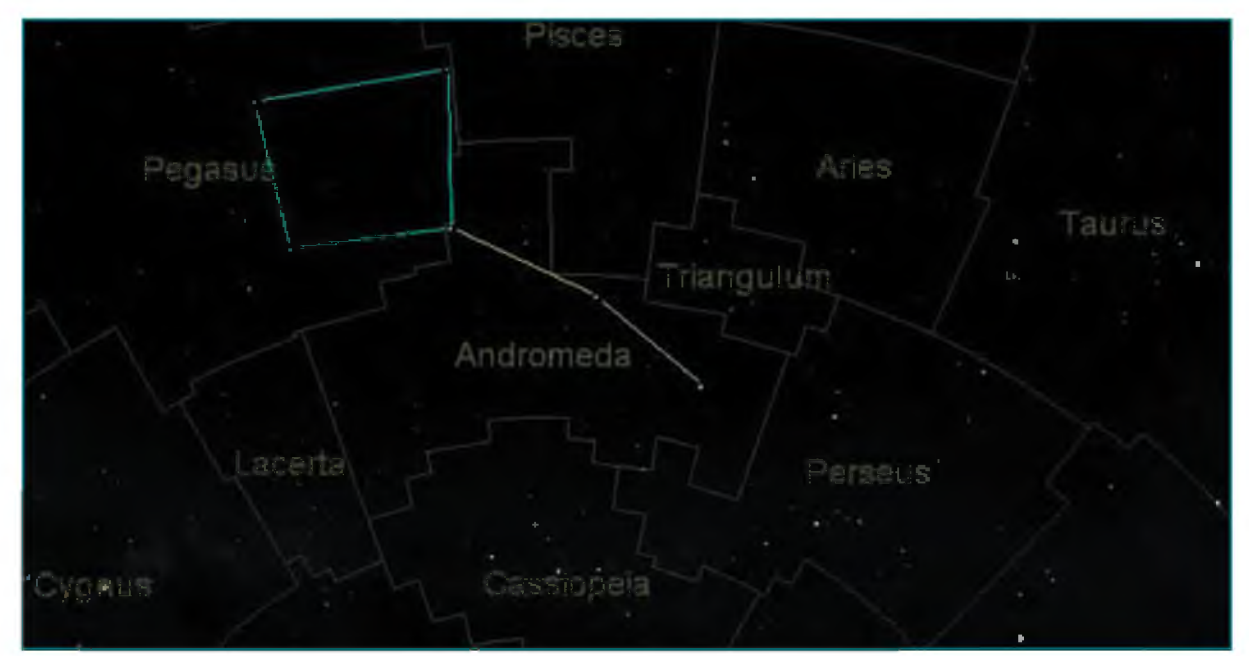

Andrômeda e sua região limítrofe: ao norte (parte inferior da figura) encontramos Cassiopea e Perseus, com Triangulum, Pisces e Pegasus ao sul. Perseus também faz limite a leste e a oeste temos Lacerta. Em destaque o alinhamento principal formado pelas 3 estrelas mais brilhantes da constelação e o asterismo do Quadrado de Pégaso, referência principal para sua localização.(Starry Night)

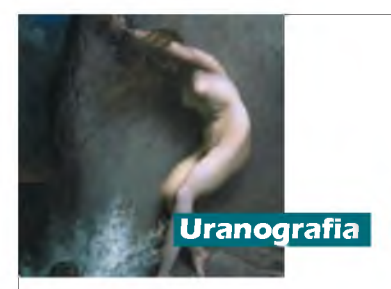

espécie de "tronco" saindo da *a e* ligando as estrelas Mirach e Almach (B Andromeade e y Andromedae respectivamente). A partir deste "tronco" podemos localizar de forma mais prática os demais integrantes da constelação. Outra alternativa para encontrar as estrelas pertencentes à Andrômeda é pelo alinhamento principal em "M" (ou "W") da constelação de Cassiopéia, localizada ao norte desta, mas pelas latitudes do Brasil a localização pelo Quadrado de Pégaso torna-se evidente.

Andrômeda é uma constelação boreal e sua visualização das latitudes brasileiras torna-se mais fácil para quem estiver mais próximo da linha do Equador. Quanto mais ao norte um observador brasileiro estiver maior a altura que a constelação estará no céu, principalmente quando ela estiver culminando. Seguem abaixo cinco exemplos de visualização de Andrômeda, situadas de diferentes cidades brasileiras conforme suas latitudes e tendo como referência as três estrelas mais brilhantes da constelação que formam seu tronco principal:

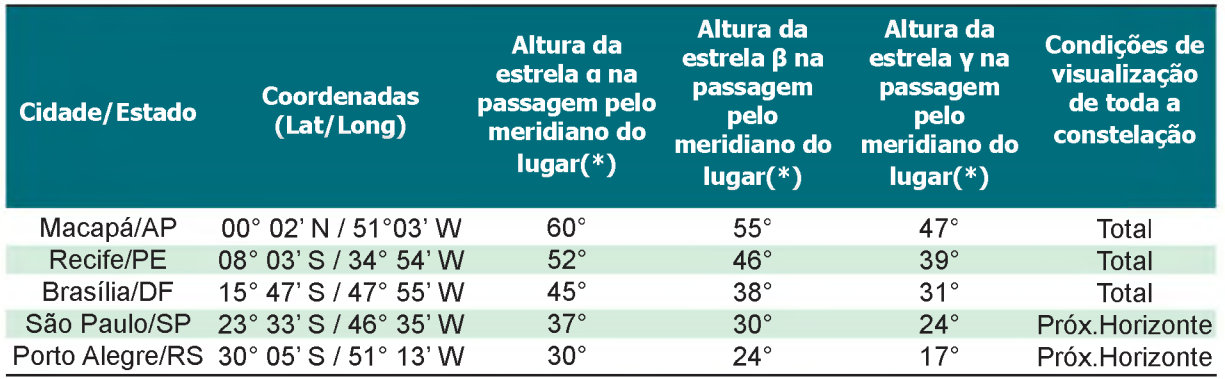

(\*) As alturas estão aproximadas

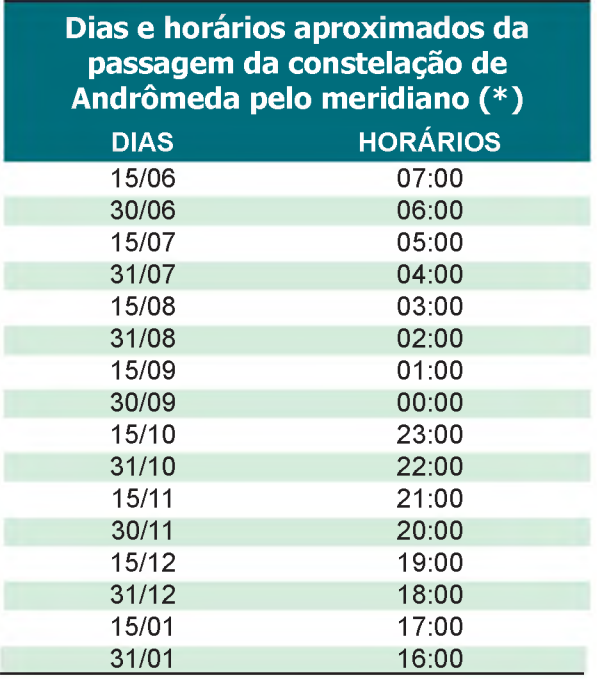

(\*) Informações baseadas no horário de Brasília, em caso de horário de verão adicione uma hora.

**Visualização pelo mundo:** Andrômeda fica visível em qualquer época do ano para observadores situados acima do paralelo 68° Norte. Quem estiver, por exemplo, ao norte de países como Suécia, Finlândia, Noruega, Rússia, Canadá e o estado americano do Alaska, ou em boa parte da Groenlândia, notará que Andrômeda nunca fica abaixo do horizonte. Obviamente, quanto mais ao sul um observador estiver, menores são as condições de visibilidade de toda a constelação. O limite para ver Andrômeda por inteiro fica no paralelo 37°Sul, quando só é possível ver toda a constelação muito próxima do horizonte. Um observador situado em regiões próximas deste paralelo (como por exemplo as regiões centrais do Chile e da Argentina, norte da Nova Zelândia e na cidade de Melbourne, na Austrália) só conseguirá observar toda a constelação no horizonte e em partes, quando suas componentes estiverem atravessando o meridiano do lugar. Partindo deste paralelo ainda mais para o Sul a observação de Andrômeda já fica comprometida, só estando visível parcialmente. Um observador abaixo do paralelo 69° Sul jamais vê Andrômeda porque ela

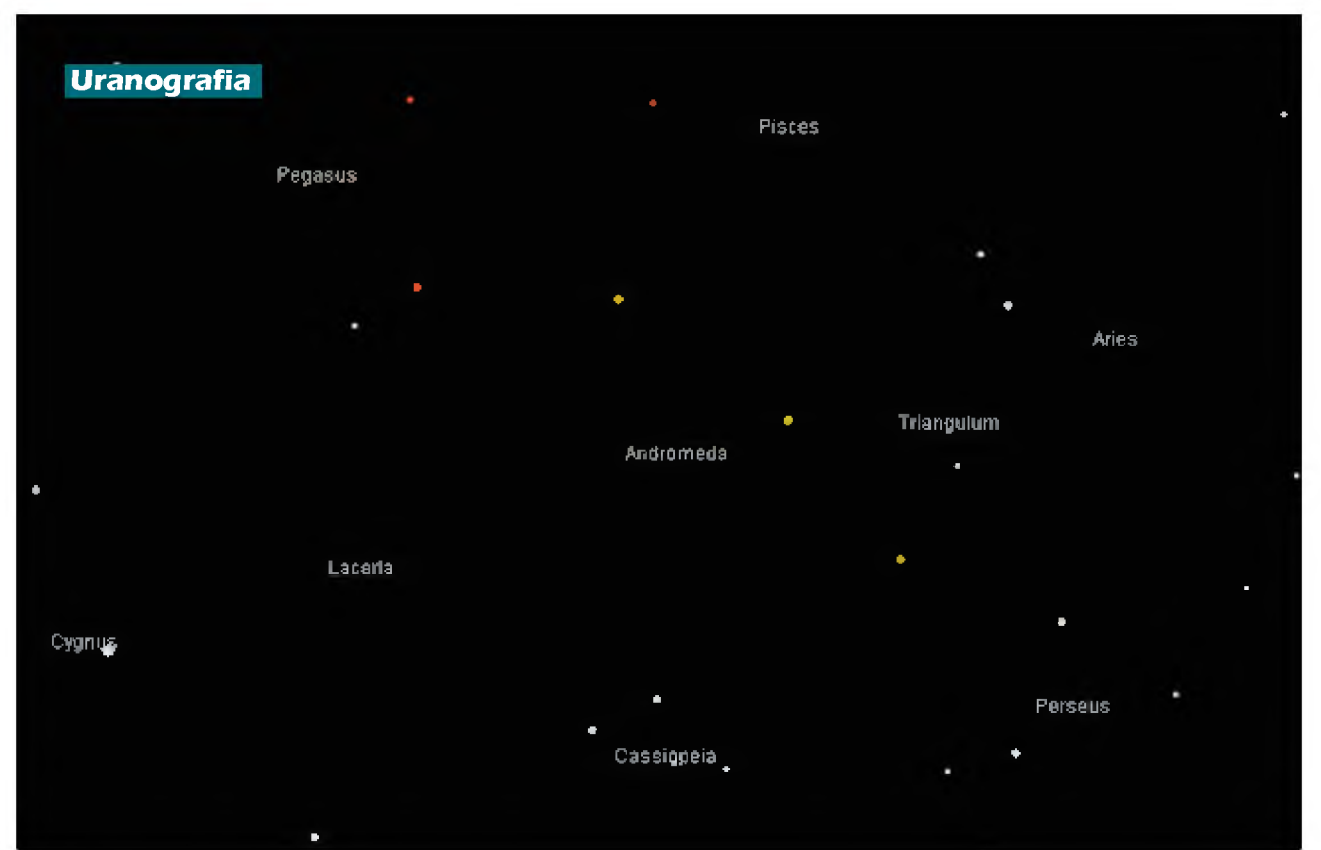

Simulação do céu na região de Andrômeda vista de locais com considerável índice de poluição luminosa. As estrelas pertencentes ao alinhamento  $\alpha$ ,  $\beta$  e y de Andrômeda estão marcadas em amarelo e as do Quadrado de Pégaso estão marcadas em vermelho. Nota-se apenas as três estrelas que formam o alinhamento principal da constelação e algumas estrelas de suas constelações vizinhas. (Cartes du Ciel)

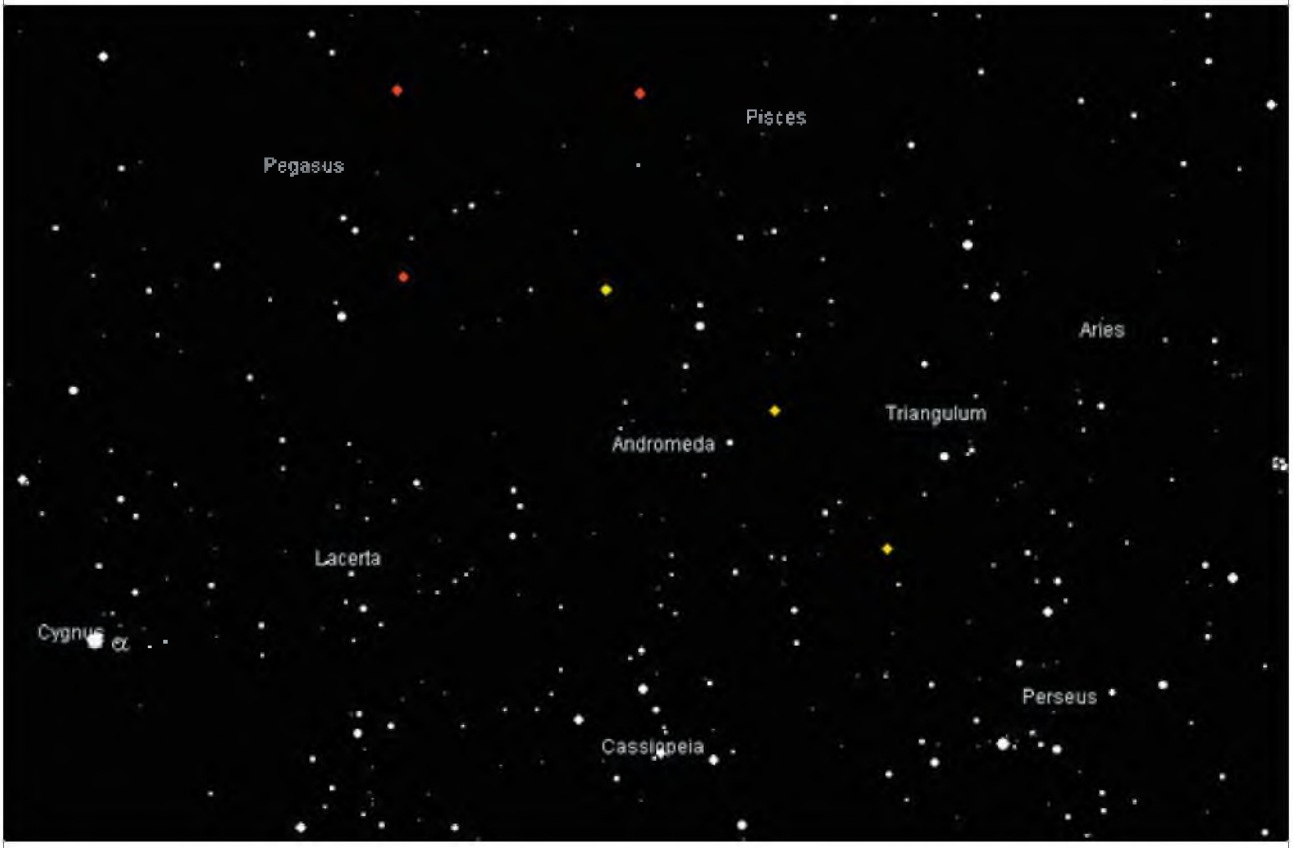

Céu da região de Andrômeda visto de locais sem a interferência da luz artificial. As estrelas do alinhamento principal de Andrômeda se perdem entre as demais, junto com as outras constelações.(Cartes du Ciel)

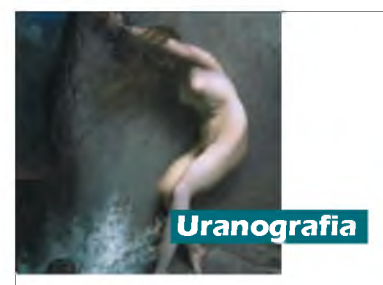

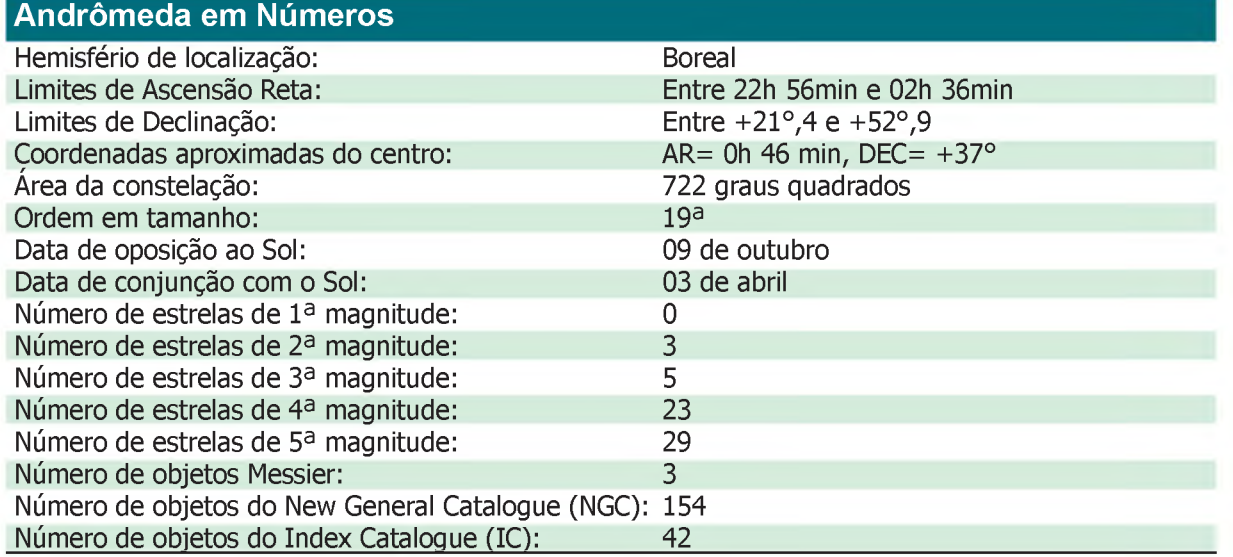

sempre estará totalmente abaixo do horizonte.

Quem estiver próximo do paralelo 35° Norte poderá visualizar Andrômeda passando pelo zênite quando ela estiver culminando.

As estrelas mais brilhantes de Andrômeda são de 2<sup>a</sup> magnitude. Isto significa que em áreas com considerável poluição luminosa somente o alinhamento principal formado pelas estrelas  $a, \beta$  e Y pode ser observado ainda que dificilmente, junto com algumas do Pégaso, Cassiopéia, Triângulo e Perseu. Diminuindo um pouco a luminosidade já é possível observar algumas estrelas integrantes dos braços acorrentados do desenho da princesa mitológica, além de mais detalhes das constelações vizinhas citadas acima mais o Lagarto. Uma pequena mancha a noroeste da estrela  $\beta$  já pode ser notada no limite da visibilidade. Já em áreas sem nenhuma luz e com o céu bastante limpo é possível observar facilmente todas as estrelas da constelação com seus diferentes graus de brilho assim como suas regiões vizinhas. A mancha a noroeste da estrela  $\beta$  já fica mais evidente: é a galáxia M31.

#### **Mitologia**

A lenda grega que envolve a princesa Andrômeda é uma das mais conhecidas do mundo. Muitos planetários durante suas sessões de apresentação das constelações não deixam de citá-la entre as lendas mais populares. Até a indústria do cinema já teve oportunidade de transformá-la em filme em 1981, no conhecido "Fúria de Titãs" (título original: "Clash of the Titans", com Laurence Olivier, Ursula Andrews e Harry Hamlin entre outros no elenco), porém totalmente distorcido da lenda original. Certamente os gregos ficaram com a fama pela difusão desta bela lenda, mas algumas semelhanças com outros mitos sugerem que eles tenham absorvido de lendas ainda mais antigas e alterado conforme sua cultura e religiosidade. A configuração de algumas constelações no céu ajuda a difundir ainda mais esta lenda: além de Andrômeda estão no céu Perseu, seu esposo e herói da lenda; Cefeu e Cassiopéia, respectivamente pai e mãe da princesa; Cetus, o monstro marinho que a devoraria; e o Pégaso, que segundo algumas versões teria surgido da mistura do sangue da Medusa com a água do mar. Todas essas constelações estão próximas umas das outras e são bem visíveis no céu de primavera do hemisfério sul.

Zeus (o Júpiter dos romanos e a maior divindade do Olimpo) tinha várias mortais como amantes. Uma delas se chamava Dânae, filha de Acrísio, soberano de um reino chamado Argos. Acrísio, temeroso por causa das profecias de um oráculo, que havia lhe dito que um filho de Dânae lhe mataria, resolveu colocar a filha numa câmara subterrânea. Zeus, que amava Dânae secretamente, penetrou na câmara sob a forma de uma chuva de ouro e seduziu-a. Dessa união nasceu Perseu. Acrísio,

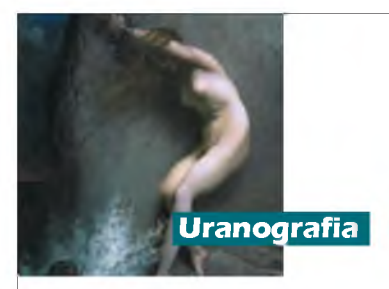

irritado, colocou filha e neto numa arca de madeira e lançouos ao mar. Levada pelas ondas a arca chegou à Sérifo, uma das Ciclades, conjunto de ilhas próximas da costa da Grécia. Lá um pescador chamado Díctis recolheu-a e, julgando que contivesse um tesouro, quebroulhe a tranca. Ao deparar com a jovem e a criança Díctis levou mãe e filho até Polidectes, o rei do país, que os tratou com bondade. Quando Perseu tornouse homem, Polidectes mandouo combater Medusa (uma das Górgonas, criaturas terriveis que habitavam no extremo ocidente da terra, nas proximidades dos Infernos) que devastava o seu reino. Antes de sua missão, Perseu foi presenteado com o escudo da deusa Minerva, as sandálias aladas do deus Hermes e a espada forjada pelo outro deus Hefesto. Perseu partiu para o lugar onde Medusa estava e cortou-lhe a cabeça com o cuidado de não olhar para seus olhos e ser petrificado. O herói carregou a cabeça da górgona e com suas sandálias voou por sobre a terra e por sobre o mar. Passou pelo reino de Atlas, no limite ocidental da

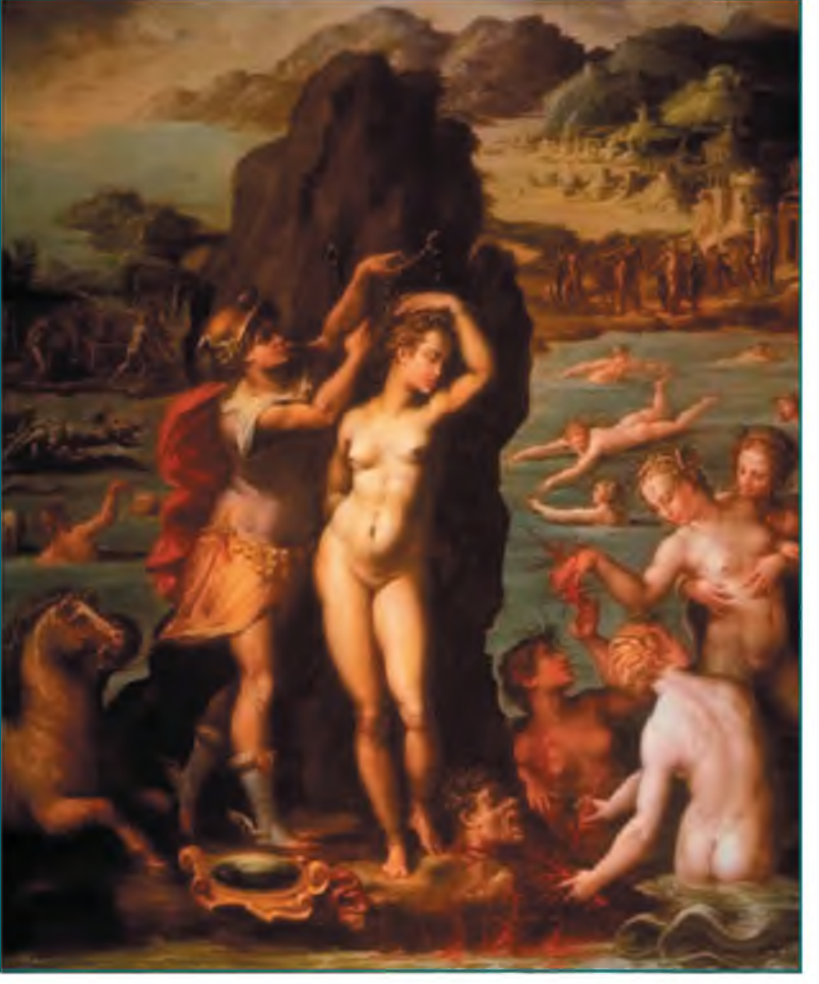

"Perseu e Andrômeda", por Giorgio Vasari (1511 -1574) Palazzo Vecchio, Florença - Itália

Terra e onde o Sol se põe, até chegar ao reino da Etiópia (nome que em grego significa "terra das caras queimadas") país localizado possivelmente na costa sudoeste da península arábica, também chamada Joppa, e onde viviam os etíopes ou cefenos, cujo soberano se chamava Cefeu.

Voltamos um pouco no tempo, agora sob o ponto de vista da família real da Etiópia. Cefeu tinha uma esposa muito bonita chamada Cassiopéia. Sua beleza era tão conhecida que muitos peregrinos passavam pela Etiópia para admirá-la. Cassiopéia orgulhava-se tanto de sua beleza que se atreveu a comparar-se com as ninfas marinhas, chamadas de Nereidas. As Nereidas eram uma designação coletiva das cinqüenta ninfas filhas do antigo deus

Nereu e de Dóris que personificavam os fenômenos marinhos e habitavam o palácio de seu pai no fundo do mar. Citam-se como as mais famosas nereidas Anfitrite, esposa de Posêidon; Tétis, esposa de Peleu; Orítia e Galatéia. As Nereidas ficaram furiosas com a atitude de Cassiopéia que foram se queixar com Posêidon, que naquela ocasião já era conhecido como o senhor dos mares.

Posêidon, enfurecido, agitou seu tridente no mar e causou uma inundação nas terras litorâneas pertencentes à Etiópia. Ainda insatisfeito, o deus marinho enviou um monstro que vivia nas profundezas das águas, chamado Cetus. Cetus apareceu entre as ondas na hora que menos se esperava e devastou o litoral dos etíopes,

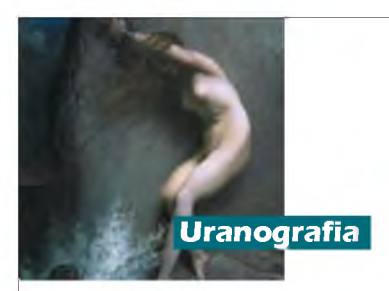

devorando seu povo e seu rebanho. Parecia não haver nenhum modo de acalmar a ira daquele monstro.

Não sabendo o que fazer o rei Cefeu procurou o oráculo de Ammon, um dos mais conhecidos daquela região, para saber como livrar o seu país da ira daquele monstro. O oráculo respondeu que sua filha, a princesa Andrômeda, teria que ser sacrificada ao monstro para resolver o problema. Cefeu teria que escolher: a filha ou o seu país. E apesar do dilema a escolha foi rápida: Andrômeda foi conduzida á beira do mar e presa a um rochedo com correntes para servir de alimento ao monstro.

Perseu estava sobrevoando a região exatamente na hora que Andrômeda foi acorrentada ao rochedo. Ele perguntou por que motivo ela estava ali presa, mas Andrômeda manteve-se quieta, chorando. Segundos depois surge um ruído vindo das águas, era Cetus chegando. Os pais de Andrômeda também haviam chegado ao local, completamente desesperados. Perseu, notando a beleza de Andrômeda apesar da situação, impôs uma condição para salvar a princesa: assim que tudo acabasse iria casar-se com ela. Os pais, obviamente, aceitaram as condições. O monstro, com a cabeça erguida sobre a superfície, se aproximava do local onde eles estavam cortando as ondas com o enorme peito. Quando a criatura já estava a uma distância tal que seria alcançada por uma pedrada de um hábil atirador, Perseu, num impulso súbito, ergue-se no ar. Depois de certa altura o herói mergulha em direção ao monstro, investe contra seu dorso enfiando a espada em seus ombros. Furioso com o ferimento o monstro ergue-se no ar e mergulha no mar debatendose de um lado para o outro enquanto Perseu desviava-se usando suas sandálias aladas. Perseu ainda investia e sempre que conseguia encontrar, entre as escamas, uma passagem para a espada, o herói produzia um ferimento no monstro, ora no flanco, ora nas proximidades da cauda. A fera, furiosa, lançava pelas narinas água misturada com sangue. As sandálias aladas de Perseu aos poucos ficavam molhadas, dificultando o seu vôo. Para acabar de vez com o monstro, Perseu tirou de sua bolsa de couro a cabeça cortada da Medusa e ficou balançando-a em frente ao monstro. Ao primeiro olhar em direção àquela cabeça o

monstro transforma-se em pedra, Perseu guarda a cabeça de volta na bolsa e se dirige em direção à Andrômeda, libertando-a do rochedo onde estava acorrentada.

Na costa, o povo que se reunira na praia para assistir à luta do herói contra o monstro comemorava. Os pais, alegres e aliviados, abraçam o futuro genro proclamando-o libertador e salvador de sua casa e seu país.

Antes do esperado final do tipo "e foram felizes para sempre" ocorreu um incidente. A festa nupcial entre Perseu e Andrômeda foi realizada com um grande banquete. Porém, durante a festa, chega de repente o irmão de Cefeu e tio de Andrômeda, chamado Fineu, que já era noivo daquela donzela, sua sobrinha. Fineu exigiu Andrômeda de volta e um conflito começou na festa. No final Perseu usa novamente a cabeça da Medusa para petrificar Fineu e usá-lo como ornamento de sua casa.

Perseu e Andrômeda tiveram vários filhos, entre eles Perses, que segundo a lenda teria fundado o reino da Pérsia. Perseu ofereceu a cabeça da Medusa à deusa Minerva, que a colocou sobre a égide (uma espécie de escudo que a deusa utilizava). Quando Perseu e Andrômeda morreram Minerva transformou o casal em duas constelações, uma ao lado da outra.

#### **Uma lenda, várias versões**

Quanto mais famosa uma lenda diferentes versões ela ganha ao longo do tempo. Estão relacionadas abaixo outras versões bastante conhecidas de partes integrantes da lenda que envolve Andrômeda:

- Díctis, o pescador que ajudou Perseu quando criança e sua mãe Dânae, seria irmão de Polidectes, rei de Sérifo;

- Díctis não teria encaminhado Perseu e Dânae ao rei e sim oferecido hospitalidade e educado Perseu como se fosse seu próprio filho;

- Polidectes não teria tratado Perseu e sua mãe com bondade. Ele teria tentado violentar Dânae, mas Perseu livrou-a do tirano e acompanhoua de volta a Argos, de onde eles haviam sido expulsos;

- Polidectes teria se apaixonado por Dânae e, receando que o enteado pretendesse o trono, arquitetou um plano para desfazer-se dele,

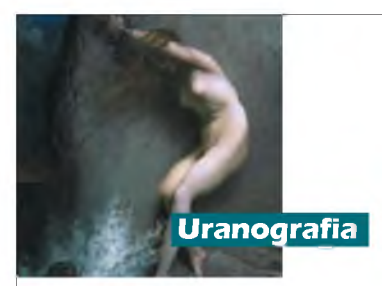

incumbindo-o de ir buscar a cabeça da Medusa;

- Além da espada de Hefesto, as sandálias aladas de Hermes e o escudo de Minerva, Perseu também estaria equipado com um capacete mágico do deus Hades que lhe daria o dom da invisibilidade;

Perseu teria lutado com o monstro Cetus montado no cavalo alado Pégaso, mas este animal teria surgido em versões também conhecidas através do contato do sangue da Medusa, escorrido da cabeça cortada, com água do mar quando Perseu apontou-a para os olhos de Cetus;

- As Nereidas seriam filhas de Posêidon e teriam, se queixado portanto a seu pai o que Cassiopéia tinha dito a respeito delas;

- Os etíopes da lenda, mesmo que a palavra signifique em grego "terra das caras queimadas", seriam brancos e loiros, e não negros. Cefeu, Cassiopéia, Andrômeda e seus súditos seriam de pele clara;

- Perseu não teria usado a cabeça da Medusa para matar Cetus e sim a sua habilidade no uso da espada, provocando feridas fatais no monstro. Uma outra versão diz que Perseu usou sua própria sombra para enganar o monstro e assim matá-lo;

- Na mistura da lenda e realidade, a briga entre Perseu e Cetus teria sido na Costa Levantina, localizada no Mar Mediterrâneo.

- Perseu teria levado Andrômeda para viver no reino de Tirinto, onde eles tiveram seus filhos. Em outra versão, antes de ir para Tirinto Perseu, Andrômeda e sua mãe Dânae foram voltaram para Argos, terra natal do herói. Perseu teria trocado o reino de Argos pelo de Tirinto com seu primo Megapente.

#### **Outros mitos**

Mesopotâmica - Tudo indica que a Andrômeda dos gregos é a Senhora do Céu dos antigos povos da Mesopotâmia, região localizada entre os rios Tigre e Eufrates e onde atualmente fica o Iraque. A primeira designação da constelação para aqueles povos foi "A-Nu-Ni-Tum", que significa "a senhora do céu". Trata-se de um princípio feminino que existiu em todas as culturas que viviam naquela região sob várias designações: Inanna para os sumerianos, Ishtar para os assírios e babilônios e Astarte para os sírios e outros povos situados no norte da África. Essas deusas freqüentemente eram associadas à constelação que hoje chamamos de Andrômeda, apesar do símbolo mais conhecido dessas divindades ser o planeta Vênus. Os atributos dessas deusas geralmente foram associados ao amor, à atração sexual e até mesmo à guerra. Os gregos adaptaram a mesopotâmica Senhora do Céu à sua maneira. O princípio feminino, bastante presente entre os mesopotâmicos, perde força na interpretação grega da constelação. A figura feminina da constelação passa a ser, para os gregos, sinônimo de beleza e domínio que exercia sobre os homens (tanto que a palavra grega "Andrômeda" significa "governadora de homens" ou "que reina sobre os homens"). Alguns poetas, ao mencionar a lenda grega de Perseu e Andrômeda, concluíam da seguinte forma: "o vencedor da Medusa foi vencido pelo olhar de Andrômeda". Andrômeda segue entre os gregos como símbolo de beleza e majestade feminina, mas perde sua vertente sexual e bélica encontrada na deusa mesopotâmica Inanna, que encontramos depois na deusa Afrodite dos gregos, aquela cujo simples olhar não pode ser resistido por nenhum mortal sem se apaixonar.

Muitas das lendas envolvendo as divindades mesopotâmicas foram resgatadas através de descobertas arqueológicas, entre eles o Enuma Elish, narrativa babilônica da Criação feita para ser recitada no festival do Ano Novo da Babilônia, encontrada em sete tabletes e cada uma contendo mais de 100 linhas de texto falando sobre o sucesso do deus Marduk em tornar-se o rei de todos os deuses do céu a da Terra. Das várias interpretações em torno das lendas envolvendo as deusas mesopotâmicas para explicar a existência da então constelação de Andrômeda, uma delas conta a história de que a deusa Ishtar havia criado uma serpente marinha chamada Tiamat (em outras versões Tiamat era um dragão) para destruir Marduk, cuja batalha é narrada nos textos do Enuma Elish. Marduk acorrentou Ishtar a um rochedo para travar a batalha contra o monstro Tiamat durante a criação do universo.

#### **História**

Em toda a história as estrelas integrantes de Andrômeda já figuraram outras constelações e

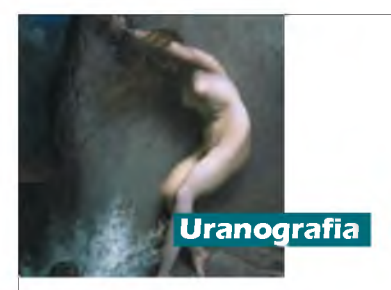

asterismos (configurações usuais ou não-oficiais de estrelas), que variam de objetos até divindades. Quando enfim recebeu o nome da princesa acorrentada dos gregos, Andrômeda recebeu durante a sua existência vários títulos, recebeu outros nomes e foi até desmembrada para criar outra constelação em homenagem a um rei.

#### **Cronologia**

**- Cerca de 1000 a.C. -** Primeira citação da região do céu correspondente à atual constelação de Andrômeda. A identificação das estrelas da atual Andrômeda foi baseada em interpretações não conclusivas dos escritos cuneiformes das Tábuas de Mul-Apin, encontrada no século XIX nas ruínas da cidade de Nínive, considerada a principal cidade da Mesopotâmia na época dos antigos impérios. As tábuas pertenciam à famosa biblioteca de Assurbanipal, rei da Babilônia no período assírio (por volta do século XI a.C.) e contém informações sobre como ajustar o calendário para estabelecer as estações do ano. O céu foi dividido em três faixas paralelas por onde se distribuíam as constelações. Cada faixa era um caminho associado a um deus formado pela tríade Enlil (deus do ar e dos fenômenos atmosféricos), Anu (deus do céu) e Ea (deus das águas). Cada

caminho do deus era formado por agrupamentos de estrelas que eram nomeados em sua maioria conforme as particularidades de cada época do calendário, daí as primeiras constelações. O número de agrupamentos em cada caminho do deus não é igual entre si. Desses agrupamentos alguns tinham maior importância porque faziam parte do Caminho da Lua (chamado hoje de eclíptica). Esse caminho era dividido em quatro partes cada uma correspondente a uma estação do ano.

**- Século V a.C. -** Os poetas gregos Eurípides e Sófocles escrevem dramas incluindo a princesa Andrômeda como personagem.

**- Século III a.C. -** O astrônomo e poeta grego Eratóstenes de Cirene, cita a lenda da princesa Andrômeda em sua obra "Catasterismos", onde são reunidas lendas em que os personagens transformavam-se em astros.

"Figura entre as constelações por vontade da deusa Atena, em memória às façanhas de Perseu; mostra seus braços abertos em cruz, tal como foi exposta diante do monstro marinho (Cetus). Uma vez salva por Perseu, não quis seguir vivendo com seu pai nem com sua mãe, destinada a seguir de imediato a Argos com Perseu, como prova de agradecimento. Assim está claramente relatado na obra que Eurípides compôs sobre este personagem.

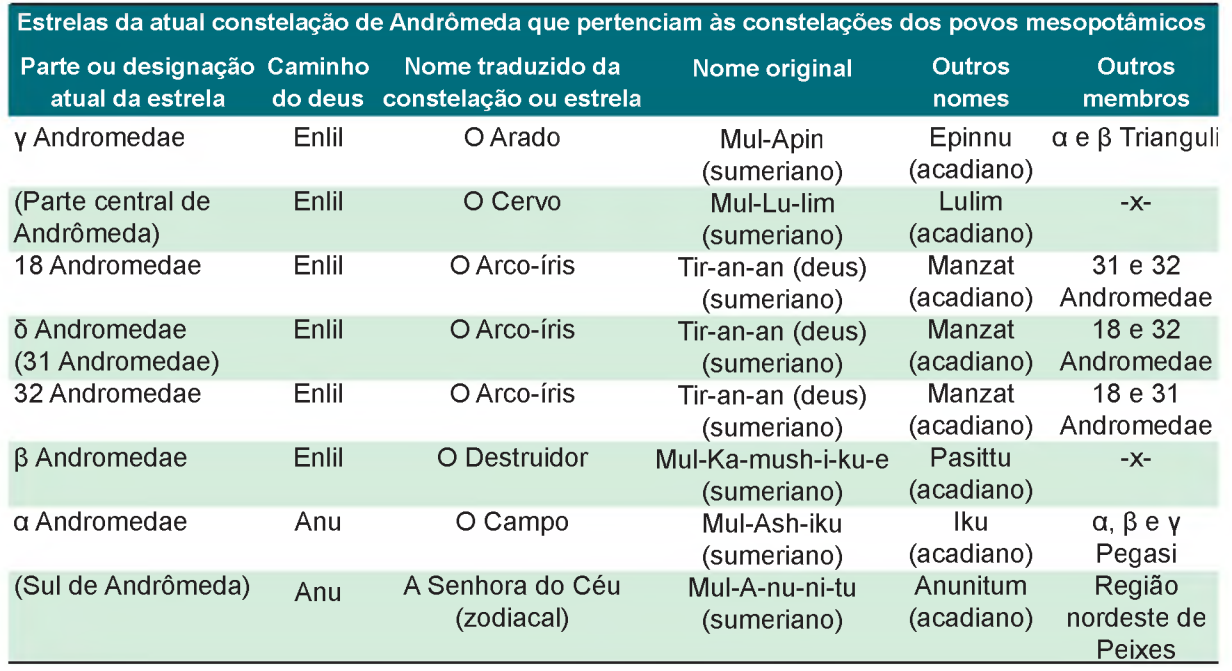

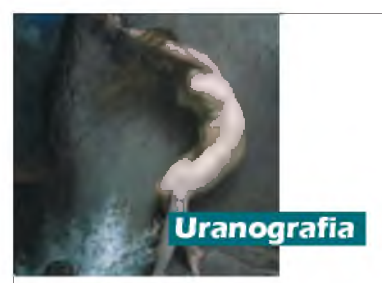

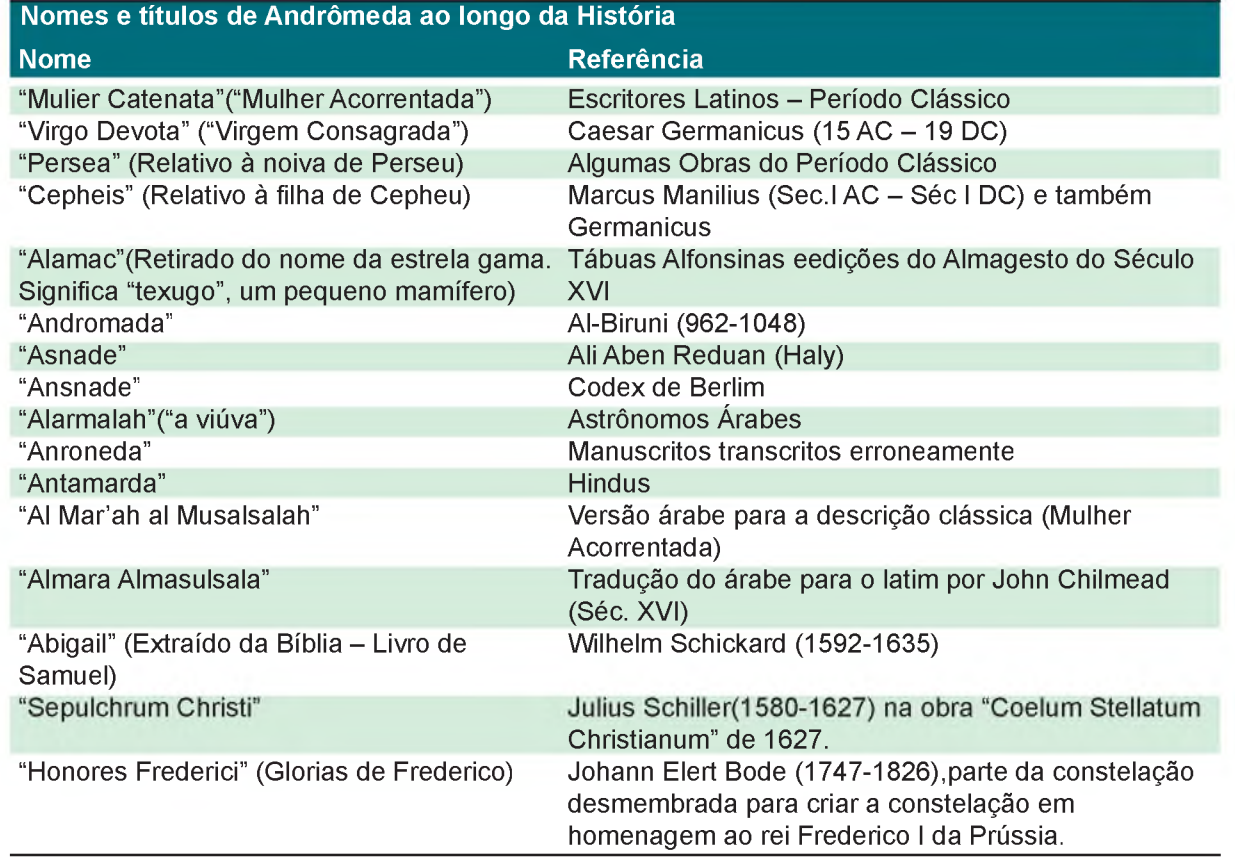

Tem uma estrela de intenso brilho na cabeça, uma em cada ombro, uma sobre o cotovelo direito, uma muito brilhante no extremo da mão e outra sobre o cotovelo esquerdo; uma mais no braço, e outra brilhante na mão esquerda, três na cintura e quatro mais em cima, uma brilhante em cada joelho, duas sobre o pé direito e uma finalmente no esquerdo. Somam um total de vinte." (Trecho da obra "Catasterismos")

"Fenômenos" (Phaenomena), do poeta grego Arato: "Ali mesmo pois gira também a terrível imagem de Andrômeda, que se distingue abaixo de sua mãe (Cassiopéia). Creio que não terás que percorrer toda a noite para que a vejas ao pouco: tal é sua cabeça, tais são seus ombros e as pontas de seus pés e toda a sua cintura! Ali mesma está estendida com os braços totalmente abertos; também aparecem no céu suas correntes e ali suas mãos despregadas se elevam todos os dias." (Trecho da obra "Fenômenos") *\$*

- Século III a.C. - Andrômeda aparece pela primeira vez citada como constelação na obra

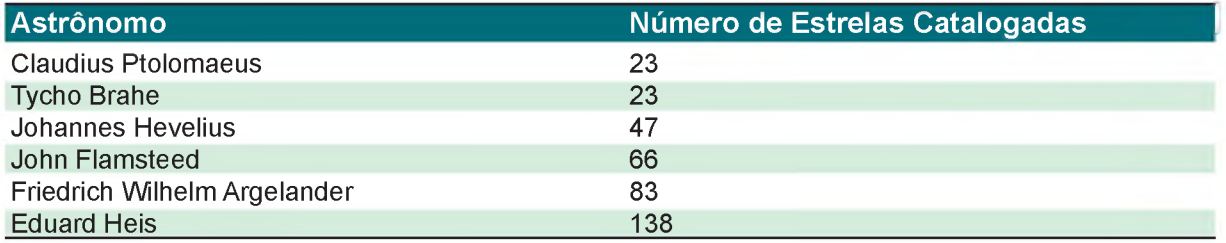

Saulo Machado Filho, astrônomo, professor, especialista em astronomia observacional e uranografia. Desenvolve o Projeto Astronomia Popular em Fortaleza/CE.

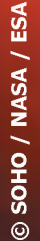

# **Trânsito de Mercúrio**

Mercúrio transita pela frente do Sol em 8 de Novembro

**Rosely Grégio** | Revista macroCOSMO.com **[rgregio@uol.com.br](mailto:rgregio@uol.com.br)**

Por ocasião da proximidade do trânsito do planeta Vênus pelo Sol (que ocorreu na manhã de 08 de junho de 2004), no editorial da Revista macroCOSMO.com, de março de 2004, nosso caro editor Brandão escrevia: "Durante muito tempo os trânsitos planetários foram uma grande oportunidade para que os astrônomos compreendessem a nossa vizinhança planetária. Evento celeste raro, foi através dos trabalhos de Johannes Kepler no século XVII, que as passagens de planetas interiores sobre o disco solar começaram a ser previstas. O estudo dos trânsitos era de vital importância na época, pois auxiliava os cálculos da distância entre a Terra e o Sol. Aplicando esses dados à terceira lei de Kepler permitiria estabelecer uma escala de todo nosso sistema solar."

*&*

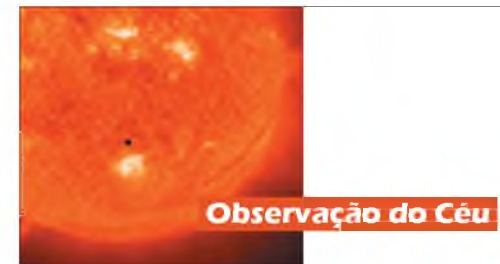

Bem... agora a história se repete, mas é o pequenino Mercúrio que vai passar pela frente da nossa estrela central.

Nós não vamos transcrever aqui a parte histórica e nem como observar trânsitos planetários, equipamentos e demais informações correlatas, pois estes assuntos já foram extensamente explanados na edição supracitada. O conteúdo continua disponível para download no portal da Revista macroCOSMO.

Vênus e Mercúrio são os planetas interiores que têm órbitas mais próximas do Sol. A partir de nossa localização em Terra, em algumas ocasiões muito especiais, acontecem alinhamentos de um desses dois planetas quando um ou outro fica posicionado diretamente entre a Terra e o Sol, sendo então possível acompanhar a passagem ou trânsito do planeta pela frente do disco iluminado do Sol. Essa é uma ocorrência rara, mas bastante parecida ao que acontece durante um eclipse solar. A diferença

é apenas devida ao tamanho aparente do planeta que é muitas vezes menor que o do nosso Astro Rei e à distância do planeta em relação à Terra. Assim, a passagem de Vênus ou Mercúrio pela frente do Sol é chamada de Trânsito. Essa mesma denominação também é dada quando ocorrem as passagens das luas de Júpiter (ou outro planeta) pela frente do disco iluminado do planeta, da mesma forma que ocorrem trânsitos de satélites artificiais pela frente da Lua, e trânsito de planetas extrasolares pela frente de suas estrelas.

O trânsito de Mercúrio pelo Sol ocorre aos pares com intervalo de 3 anos e cerca de 13 eventos a cada século. Portanto, em 08 de novembro de 2006, poderemos apreciar pelo menos uma parte deste raro e especial evento, o segundo dos 14 trânsitos previstos para o presente século. O anterior ocorreu em 07 de maio de 2003 às 07:52 TU, quando Mercúrio passou a 708" em sua máxima aproximação do centro do Sol.

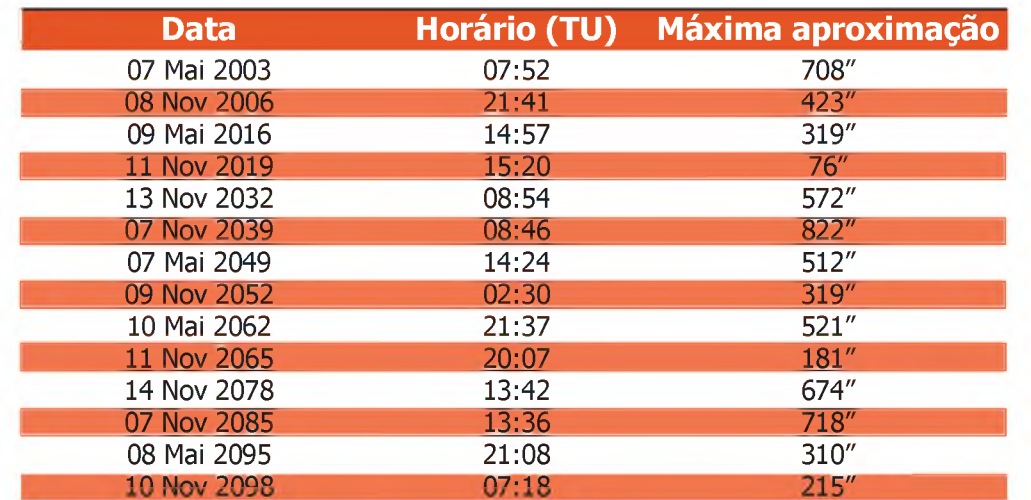

#### Trân sitos de Mercúrio de 2001 a 2100

#### Dados Gerais para os próximos Trânsitos de Mercúrio

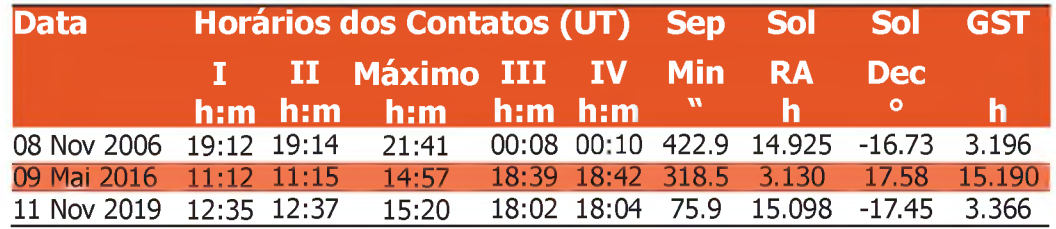

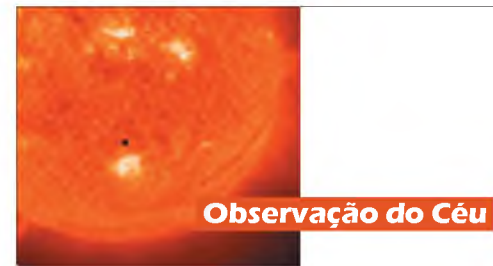

#### **Quando, onde e como o Trânsito de Mercúrio será visto?**

As passagens dos planetas interiores, Mercúrio e Vênus, pela frente do disco solar, só acontecem e podem ser observadas em determinadas ocasiões e em condições propícias. Quando um dos planetas está em Conjunção Inferior, isto é, o Sol, o planeta e a Terra estão num mesmo plano e o planeta está entre a Terra e o Sol, tem-se uma condição geométrica adequada do plano e alinhamento dos astros, de forma que, para um observador na Terra, o planeta passa pela frente da face do Sol.

É necessário que o Sol esteja acima da linha do horizonte, levando em consideração a rotação da Terra e nossa localização em latitude e longitude. Dessa forma, as ocasiões propícias para observação dos trânsitos de Mercúrio são raras e mais raros ainda são as passagens do planeta Vênus.

Em 08 de novembro, Mercúrio estará em conjunção inferior. Normalmente o planeta íntimo ao Sol não é visível durante uma conjunção inferior. Mas nesta data, com a ajuda de telescópios pequenos será possível observar quando a minúscula silhueta de Mercúrio cruze lentamente a frente do disco solar

Com um diâmetro de 4.880 km, Mercúrio orbita o Sol inclinado a aproximadamente 0,1 grau, à velocidade de 47,8725 km/s, e a uma distância média de 57.910.000 km ou 0,38 UA. Quando visto da Terra seu máximo diâmetro angular é de 11,0". Isso significa que Mercúrio passará em frente ao Sol como um diminuto disquinho negro, sendo que sua aproximação mais íntima para o Sol será a 423".

Para observar esse fenômeno deve-se usar a proteção de um filtro solar adequado ou então o método de projeção. Não obstante, o pequeno tamanho visual do disco escuro do planeta ao cruzar pelo Sol, ele poderá ser visto com binóculos (maiores) ou um telescópio de modesta abertura. Para aqueles que não dispõem de filtros solares adequados, a maneira mais segura é usar o método de projetar indiretamente a imagem do Sol, seja com binóculos ou telescópio, sobre um papel ou tela branca.

Os eventos que cercam a passagem do planeta pelo Sol e a visibilidade global deste trânsito podem ser notados no mapa preparado por Fred Espenak (próxima página). O trânsito inteiro, desde o início até o final, será visível somente na Costa Oeste da América do Norte (incluindo o centro e o sul do Alaska), Havaí, Nova Zelândia e Costa Este da Austrália. Para a Austrália e a Nova Zelândia o trânsito acontece na manhã do dia 09 de Novembro.

Para a América do Sul só será possível ver os contatos I, e II, até o meio do evento. Os eventos finais do trânsito acontecem após o ocaso do Sol para nossa localização.

#### **O que podemos observar durante um trânsito planetário?**

Os amadores podem fazer uma grande contribuição científica cronometrando os quatro contatos desde o ingresso até o egresso do planeta pela frente do Sol. As técnicas de observação e equipamentos são semelhantes àqueles usados para as ocultações lunares. Claro que é preciso sempre obedecer aos cuidados necessários devido ao grande risco que a observação solar apresenta para nossos olhos e também ao equipamento.

Para observação do trânsito, um telescópio equipado com um bom filtro solar em toda sua abertura é muito melhor e mais proveitoso. É recomendada a utilização de telescópios de maiores diâmetros para mais bem cronometrar o evento, como também o uso de um filtro solar H-Alpha, principalmente se deseja ver Mercúrio logo antes da fase de Contato I. É altamente recomendado que se acerte o cronômetro usando o sinal horário obtido através do telefone do Observatório Nacional (0XX21 2580-6037). Isso é devido ao erro de alguns segundos que ocorre, conforme consta no site do ON [http://www.on.br,](http://www.on.br) quando acertamos nossos relógios através da website.

Tradicionalmente, a meta principal de um trânsito era obter uma cronometragem de tempo altamente precisa para aplicação em uma variedade de usos científicos, e ainda o é.

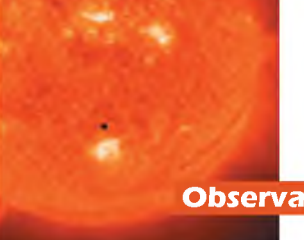

**Observação do Céu**

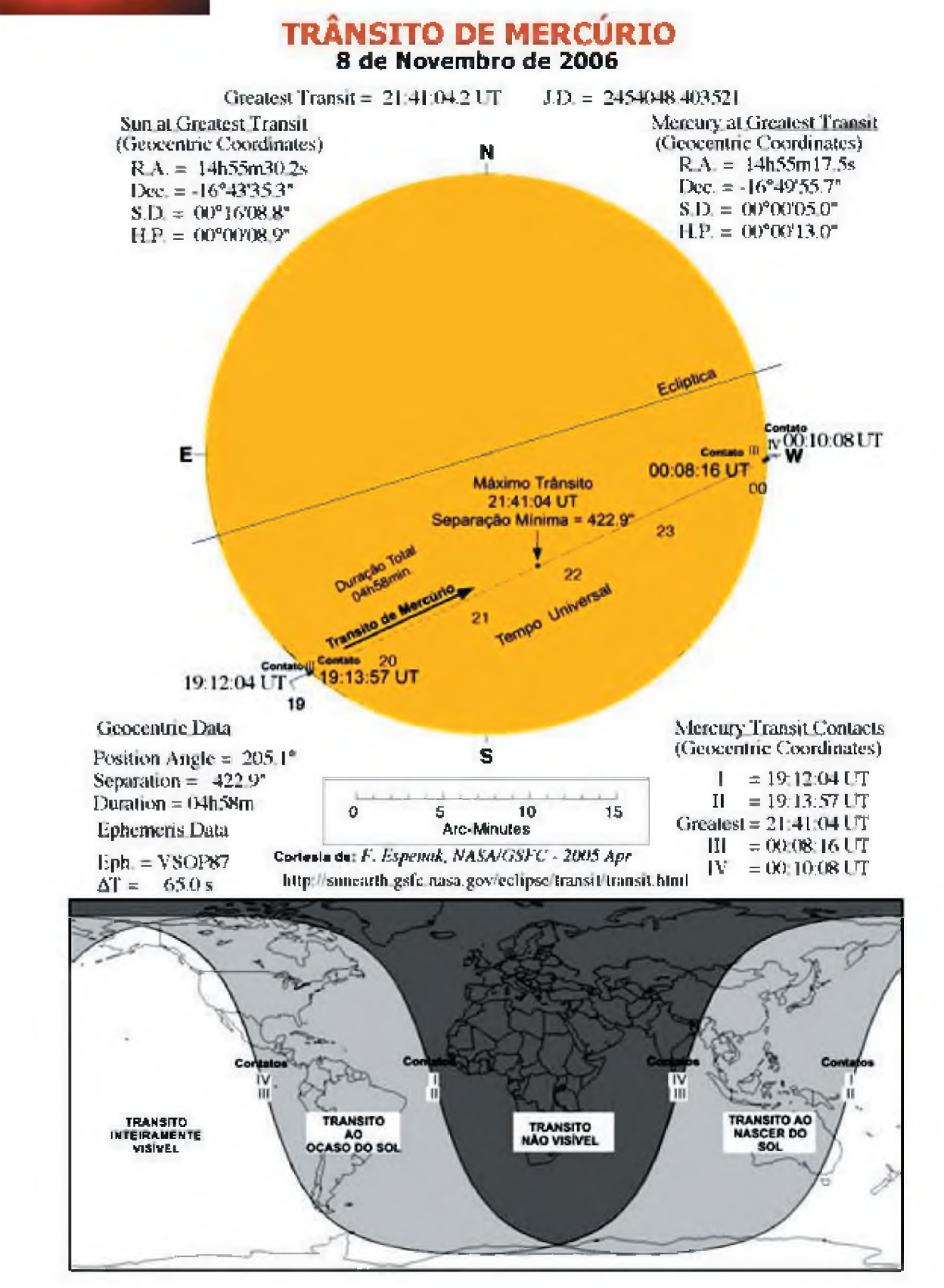

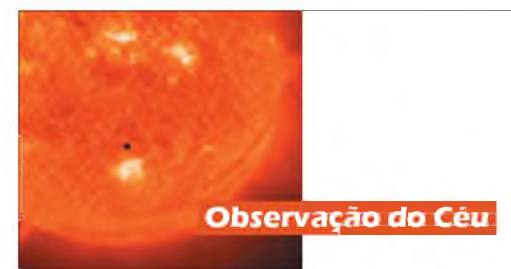

#### Circunstâncias Locais de Visibilidade do Trânsito de Mercúrio pelo Sol em 08 de Novembro de 2006

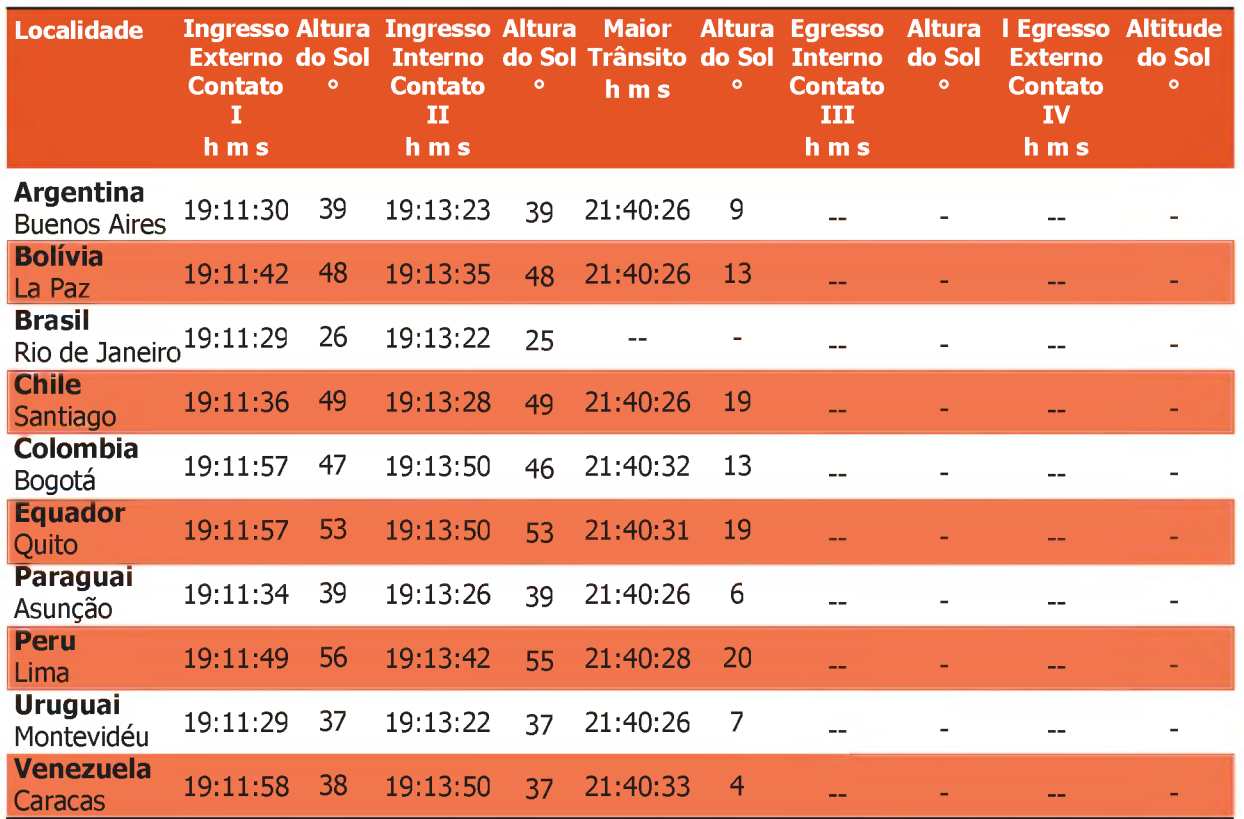

Todos os horários estão em Tempo Universal (UT)

As predições para o trânsito de 2006 foram geradas com um computador Apple G4 iMac usando algoritmos desenvolvidos por Meeus [1989] e Explanações Suplementares [1974]. As efemérides para o Sol e Mercúrio foram geradas por VSOP87. Todos os cálculos, diagramas, tabelas e opiniões apresentadas nesse paper foram realizados por Fred Espenak. Para mais informação: [http://sunearth.gsfc.nasa.gov/eclipse/OH/LC/Tran06LC2.html#t2d](http://sunearth.gsfc.nasa.gov/eclipse/OH/LC/Tran06LC2.html%23t2d)

Além disso, alguns efeitos visuais podem ser observados.

As cronometragens mais importantes são as feitas nos contatos I, II, III, e IV. Antes das novas tecnologias, os astrônomos não depositavam muito crédito na marcação de tempo do primeiro contato. Até então, o visível aparecimento do entalhe já havia passado, pois ver um disco minúsculo no momento preciso do primeiro contato era considerado muito improvável. Porém, atualmente, as novas tecnologias têm encorajado um repensar desta conclusão. Os filtros H-alfa para cromosfera podem ser usados para melhorar o contraste da imagem e fazer tal avistamento mais preciso.

#### **Ingresso e Egresso do Planeta Mercúrio em frente ao disco do Sol**

No contato I a escura silhueta do planeta se encosta ao disco solar pelo lado externo da borda do Sol. É a etapa de Ingresso. Talvez, esta seja a fase mais difícil de ser visualizada através de apenas telescópios equipados com filtro solar.

No contato II, tangente interna, devemos procurar o famoso efeito ótico conhecido como "gota preta''. Este termo se refere ao aparente ligamento ou "ponte'', que aparece ao contato do disco de Mercúrio com a borda (limbo) do

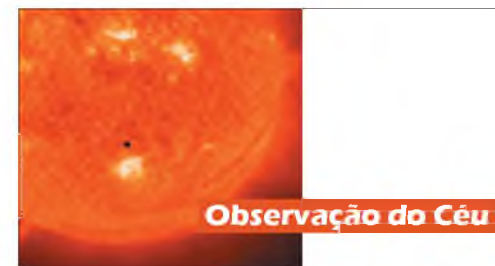

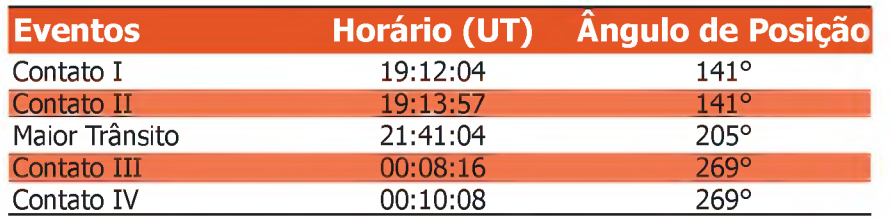

#### Tabela - Fases Geocêntricas para o Trânsito de Mercúrio em 2006

Sol quando o planeta se move para dentro da face solar. Essa ponte se põe mais fina e mais alongada até que se rompe por completo. Este é o instante exato do chamado Contato II e deve ser cronometrado. O "fenômeno gota negra'' é uma ilusão de ótica que ocorre devido ao efeito da irradiação. A borda luminosa em vez de apresentar uma linha fina, apresenta um ligamento largo que parece conectar o planeta à borda do Sol.

Se desejar fazer um experimento do efeito "ponte'' basta ir aproximando seus dedos - polegar e indicador - bem devagar contra um fundo iluminado.

Maior Trânsito - Nas próximas horas o trânsito prossegue com a silhueta negra do planeta caminhando lentamente pela face iluminada do Sol. Na metade do caminho acontece o chamado "Maior Trânsito'', que é quando o planeta está mais próximo do centro do Sol. Este momento também deve ser cronometrado.

No contato III, os eventos que aconteceram no contato II acontecem em ordem inversa. O instante para cronometrar é o rompimento da "gota negra'' que novamente separa o disco negro do planeta da extremidade do Sol.

No Contato IV acontece o desaparecimento final do entalhe no limbo solar, quando o planeta se movimenta para fora do Sol. Este é o final do trânsito.

Outros fenômenos podem ocorrer durante este trânsito e é bom ficar atento para eventuais registros.

Os halos ou auréolas luminosos ou escuros ao redor de Mercúrio durante seu trânsito foram regularmente relatados nos século XIX e início do século XX, e mais raramente em décadas recentes. É interessante descobrir se os observadores atuais ainda os vêem, pois como sabemos agora, a atmosfera de Mercúrio é oticamente desprezível e se uma auréola é vista, também pode ser gravada em vídeo. Este fenômeno é comum nos trânsitos de Vênus e discutível nos trânsitos de Mercúrio.

Outros efeitos estranhos também foram informados, como uma única mancha clara perto do centro do disco de Mercúrio, uma ou mais manchas fora do centro, ou até mesmo o disco inteiro que aparece diferente do puro negro que é normalmente observado. Se você notar tal efeito, descubra se é causado pelas mudanças quando você troca a ocular que está usando por uma ocular diferente ou quando da troca do planeta no campo visual. Se o efeito é devido a alguma característica da ótica de telescópios, poderia aparecer em fotografias ou imagens eletrônicas.

Efeito Lomonosov, ou seja, uma depressão aparente da borda do local de saída ou emersão do planeta pelo Sol. Além do registro de sua ocorrência, deve-se verificar a coloração da borda (limbo) do Sol na região do fenômeno e avaliar os instantes do começo ao fim. Deve-se também estar atento para a coloração do disco do planeta.

Quando cronometramos o tempo em uma observação de trânsito com instrumentos de pequenos aumentos, freqüentemente podem ocorrer incertezas. Dessa forma, é preciso incluir em nosso relatório, uma estimativa do possível erro (margem de erro para mais ou para menos) associado a cada cronometragem de cada um dos eventos de contato e do tempo do Maior Trânsito, isto é, quando o planeta está mais próximo ao centro do Sol.

#### **JAMAIS OLHE DIRETAMENTE PARA O SOL!**

Fique atento às notícias nos dias que antecedem ao trânsito de Mercúrio, porque pode ser que alguma agência faça a transmissão online deste evento ao vivo. *£ f*

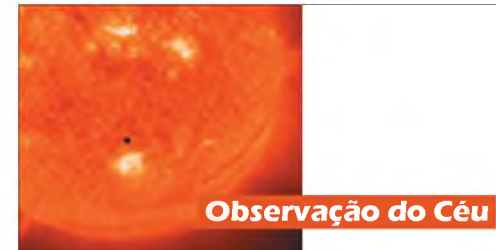

#### **Maiores informações**

**Catálogos de Trânsito Planetário:** <http://sunearth.gsfc.nasa.gov/eclipse/transit/transit.html> **Para saber a visibilidade do trânsito para determinada localização (Planilha Excel):** <http://sunearth.gsfc.nasa.gov/eclipse/transit/catalog/Visible.html> **Tabela para cálculos do trânsitos para as várias localidades:** <http://sunearth.gsfc.nasa.gov/eclipse/transit/catalog/MercuryTransit2.xls> **Planetas Inferiores (Mercúrio e Vênus) - Terra de Ishtar (REA):** <http://planetasinferiores.reabrasil.astrodatabase.net> **Pagina Solar Jean Nicolini (REA):** <http://solar.reabrasil.astrodatabase.net> **Imagens do Trânsito de Mercúrio em 2003:** [http://www.space.com/scienceastronomy/mercury\\_transit\\_030507.html](http://www.space.com/scienceastronomy/mercury_transit_030507.html) <http://sunearth.gsfc.nasa.gov/eclipse/transit/transit.html> **Para saber a posição do Sol para sua latitude, consulte o site do Astrônomo Kepler de Oliveira Filho e plote os dados para os cálculos em:** <http://astro.if.ufrgs.br/sol/calcsol.htm> **Também pode ser usado um bom planetário virtual para encontrar esses dados. Atividades especiais para professores e alunos desenvolverem na sala de aula em:** <http://analyzer.depaul.edu/paperplate/Transit%20of%20Venus/Introduction.htm> [http://analyzer.depaul.edu/paperplate/Transit%20of%20Venus/transit\\_frequency.htm](http://analyzer.depaul.edu/paperplate/Transit%20of%20Venus/transit_frequency.htm) **Diferentes técnicas de projeção indireta do Sol podem ser encontradas no site CÉU URBANO de Naelton Mendes de Araújo em:** <http://www.geocities.com/naelton> **MÉTODOS DE OBSERVAÇÃO SEGURA DE ECLIPSES SOLARES, Documento original Registrado na Biblioteca do MUSEU DE ASTRONOMIA E CIÊNCIAS AFINS - CNPq/MCT - 1994 - Revisto em (15/07/2003) - Naelton Mendes de Araujo:** <http://www.geocities.com/CapeCanaveral/2939/eclipse.htm> (link direto). **Imagens do último transito de mercúrio (7 de maio de 2003) por Raquel Shida:**

<http://www.geocities.com/raquelyumi/mercury.html>

#### **Referências**

Espenak, F., 2002, "2004 and 2012 Transits of Venus", Proceedings for Scientific Frontiers in Research on Extrasolar Planets, PASP.

Explanatory Supplement to the Astronomical Ephemeris and the American Ephemeris and Nautical Almanac, 1974, Her Majesty's Nautical Almanac Office, London.

Meeus, J., 1989, Transits, Willmann-Bell, Inc., Richmond.

Este Artigo foi baseado em dados veiculados em trabalhos publicados por Fred Espenak, Planetary Systems Branch - Code 693, NASA's Goddard Space Flight Center, Greenbelt, Maryland 20771 USA.

Rosely Grégio é formada em Artes e Desenho pela UNAERP. Grande difusora da Astronomia, atualm ente participa de program as de observação desenvolvidos no Brasil e exterior, envolvendo meteoros, cometas, Lua e recentemente o Sol. <http://rgregio.astrodatabase.net>

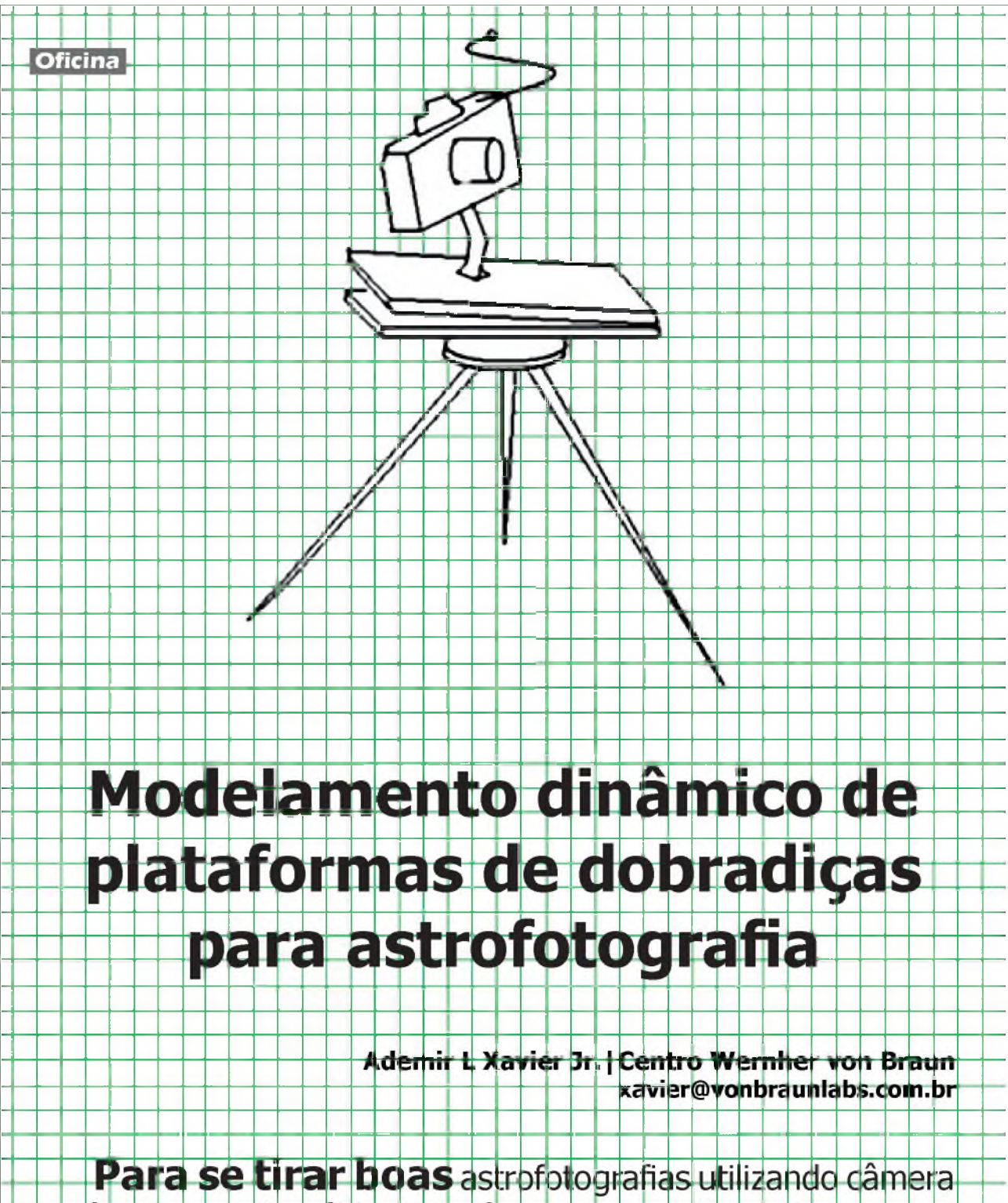

móvel sem telescópio (isto é com exposição maior que 40 segundos), é bem conhecida a solução de se utilizar uma motor drive que faz girar um suporte qu''plataforma" sobre a qual se prende a câmera.

**Revista macroCOSMO.com | julho de 2006** 2006 2006 21

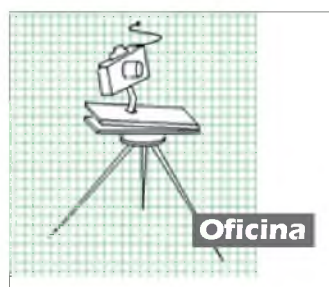

Esse tipo de suporte é conhecido como motor de dobradiça de porta (barn-door motor drive) por causa da junção de dobradiça de porta usada para ligar a base do motor com a base da câmera. A Fig. 1(a) ilustra a disposição do equipamento em um tripé. A Fig. 1(b) mostra o arranjo mecânico para abertura da base que utiliza um parafuso semfim. O parafuso gira a uma certa velocidade por meio de uma roda (ou motor elétrico de passo) e levanta a base da câmera. O parafuso se extende pelo comprimento l entre a base da câmera e a base do motor.

Uma base realiza um movimento a velocidade angular  $\omega = 7.2920810^{-5}$  radianos por segundo (ou 0.00437525 radianos por minuto: essa velocidade equivale a 15,041 segundos de arco por segundo no equador celeste). O eixo da base está apontado rigorosamente para o polo celeste. A câmera é ligada à base por um suporte "altazimutal" e pode abarcar uma região do céu segundo suas características fotográficas (abertura, distância focal etc). O objetivo é converter o movimento giratório do parafuso em um movimento linear de abertura da base de forma a fazer com que a câmera consiga precisamente seguir o movimento celeste durante o intervalo de tempo da exposição fotográfica. Observando-se a disposição do parafuso na fig. l(b), vemos que podemos relacionar o número de voltas dele com a velocidade angular  $\omega$  da esfera celeste por meio da Eq. (1), abaixo:

$$
\sin\left(\frac{\theta}{2}\right) = \frac{l}{2r},
$$
\n(Eq. 1)

onde o triângulo equilátero com base r representa o sistema com uma dobradiça. Nota-se que existe uma relação não-linear entre o ângulo de abertura *o* e o comprimento do parafuso entre as bases (denotado por l).

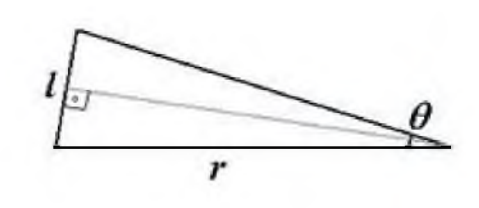

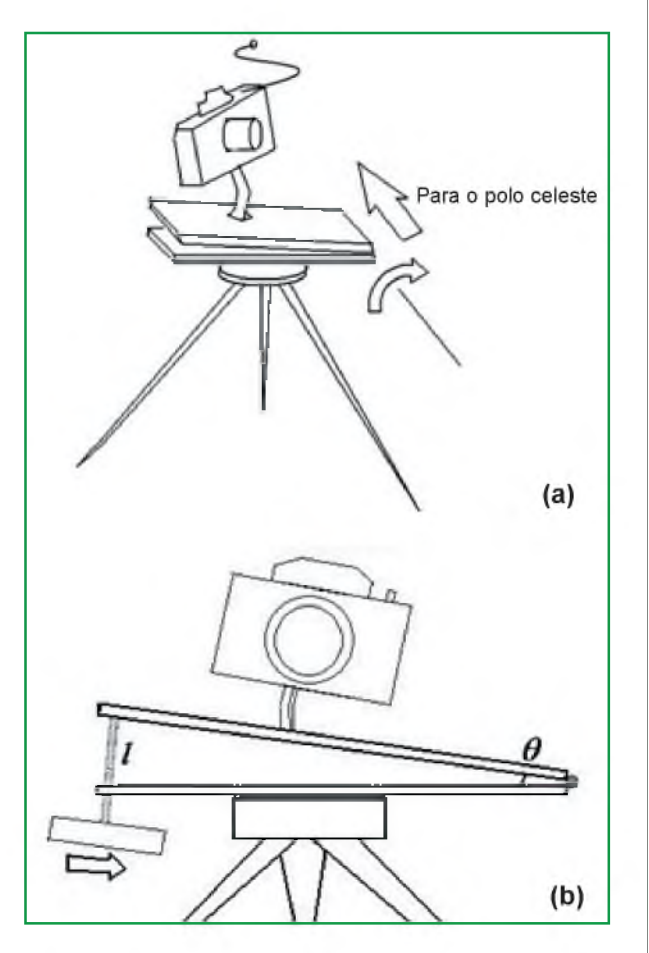

*Fig. 1 (a) Base simples para guiagem. A câmera é presa na base através de um suporte. O eixo formado pela dobradiça é dirigido para o polo celeste. (b) O parafuso é girado a uma taxa constante provocando a elevação da base superior.*

Essa relação não linear é a origem do erro de tangente que se acumula ao se tentar girar o parafuso a uma taxa constante no tempo. O erro de tangente pode ser visto facilmente também calculando-se a velocidade de giro da base para uma velocidade constante do parafuso:

$$
\dot{\theta} = \frac{v}{r \cos \theta / 2},
$$
  
(Eq. 2)

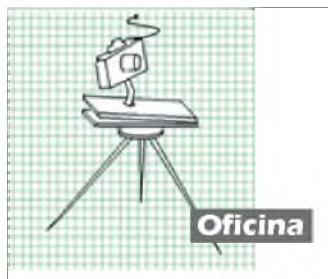

ou seja a velocidade angular da base *6* é igual a razão entre a velocidade angular do parafuso dividido por  $r\cos\theta/2$ . Obviamente, o cosseno do ângulo de abertura diminui com o tempo (a medida que *9* aumenta) de forma que a medida que o tempo passa, é necessário diminuir proporcionalmente a velocidade de giro do parafuso. De outra maneira, se a velocidade de giro  $\mathbf r$  for mantida constante, a velocidade angular da base sofre uma aceleração.

Durante uma volta o parafuso eleva a separação pela distância *n,* ou seja, angularmente isso eqüivale a *v = n!r* radianos por minuto. Por exemplo, se  $\eta$ =lmm (isso equivale a um parafuso com 10 voltas por centímetro) e a base tem

*r* = 20 *cm* (distância entre a dobradiça e a base do parafuso) então podemos fazer  $v = 1/200$  *rad* /*volta* Isso equivale a uma velocidade 14% maior que a velocidade angular da esfera celeste *co.* Para que haja equivalência é necessário que  $y \approx 1/228.55$ que se consegue com um parafuso com *l7 = í mm* e 22.85 cm de base. Ou também com uma base de 20 cm e um parafuso com *n =* 0 87"""por volta ou aproximadamente 10.5 voltas em 12 cm.

Por causa da Eq. 2, esse raciocínio só é rigorosamente exato para  $\theta = 0$ , ou seja, quando as duas bases estão juntas inicialmente. A Eq. 1 permite escrever explicitamente a variação do ângulo de abertura *9* como função do comprimento l na forma:

$$
\theta(l) \equiv \left(\frac{l}{r}\right) + \frac{1}{24} \left(\frac{l}{r}\right)^3 + \frac{3}{640} \left(\frac{l}{r}\right)^5 + \frac{5}{7168} \left(\frac{l}{r}\right)^7 + E\left[O\left(\frac{l}{r}\right)^9\right],
$$
\n(Eq. 3)

isto é, uma forma que expande o movimento angular da câmera como função do comprimento extendido do parafuso. Podemos utilizar a aproximação *&~Hr* até o comprimento *!o* quando o erro angular  $\varepsilon$ (*rad*) for menor que:

$$
\varepsilon(rad) \le \frac{1}{24} \left(\frac{l_{\max}}{r}\right)^3, \quad \text{que equivale a} \qquad l_{\max} \le 2.88r
$$

(Eq. 4)

Se quisermos, por exemplo, que o erro máximo seja 10" de arco ( $\varepsilon = 4.848110^{-5}$  *rad*) então  $l_{\text{max}} \approx 21 \text{mm}$  ou cerca de 10% do valor de r. Isso implica em  $\theta_{\text{max}} = 6.01 \text{ grams}$  ou aproximadamente 24 minutos de guiagem para um corpo localizado no equador celeste.

Obviamente, o erro para objetos localizados a outras declinações é menor. Esse erro pode ser levado em consideração através da velocidade angular celeste efetiva ilustrada na Fig. 2. Essa figura é uma representação esquemática da esfera celeste. O observador no centro da esfera observa um objeto de declinação *S.* É fácil ver que a velocidade efetiva do objeto será  $m_{\text{eff}} = \omega_0 \cos \delta$ onde <sup> $a_0$ </sup> é a velocidade angular no equador celeste. Assim sendo, para objetos localizados próximos ao polo, o comprimento máximo da Eq. 4 é bastante

aumentado por causa do temo inversamente proporcional à raiz cúbica do cosseno da declinação do objeto que aparece na Eq. 4.

 $\sqrt[3]{\varepsilon (rad)}$  .

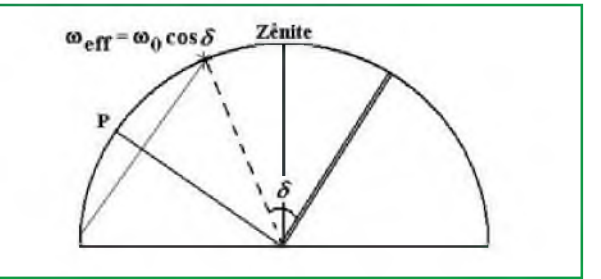

*Fig. 2 Para um objeto localizado a uma certa declinação , a velocidade efetiva é reduzida conforme a equação mostrada na figura. P indica o polo celeste e o observador está no centro do semi-círculo.*

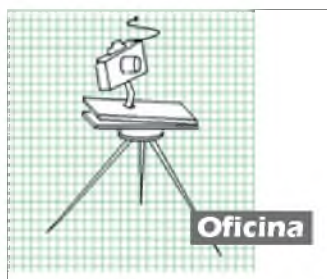

De qualquer forma a relação dada pela Eq. 4 é importante para se determinar o erro máximo permitido sob movimento constante do parafuso como função do tamanho da base do motor. Pode-se ver que o comprimento máximo aumenta com o tamanho da base, e vai com a raíz cúbica do erro angular esperado. Segundo a Eq. 3, o movimento da base de uma dobradiça nunca é regular para além da dimensão  $^l$ <sub>max</sub> dada pela Eq. 4. Essa equação, por sua vez, pode ser expressa em segundos de arco como:

$$
l_{\max} \leq 0.0487r \sqrt[3]{\varepsilon(\text{seg de arco})},
$$
  
(Eq. 5)

Eliminando o erro de terceira ordem: solução de Trott

É possível eliminar acentuadamente o erro da tangente por meio de um recurso engenhoso concebido por Dave Trott [1]. Ao invés de fixar a câmera sobre o braço movido pelo parafuso, a câmera é colocada sobre um segundo braço que é levantado pelo original movido pelo parafuso. A Fig. 3 ilustra o modelo de plataforma de guiagem para astrofotografia usando duas dobradiças segundo o Tipo II definido por Trott.

Agora a base da câmera é erguida por meio de uma base movida pelo parafuso. Há um ponto de contato entre as duas bases que deslizam suavemente garantindo um movimento sem tranques. Há uma relação entre as velocidades angulares de abertura da base da câmera e da base do suporte do parafuso que vale a pena investigar. Aparentemente, esse sistema parece ser uma complicação desnecessária mas é realmente impressionante a redução de erro de

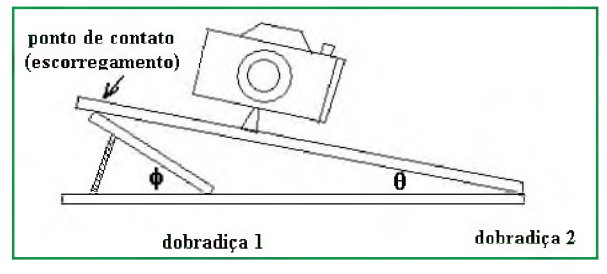

*Fig. 3 Sistema de duas dobradiças tipo II para eliminação do erro da tangente*

guiagem que se obtém com o arranjo. Para isso é necessário tornar explicita a dependência dos vários parâmetros geométricos que orientam a construção da base em dobradiça dupla. É de considerável importância os parâmetros mostrados na Fig. 4; "b" e "c" que na figura representam a dimensão da base do parafuso e a distância entre as dobradiças. Note que nessa figura o círculo representa o grau de liberdade da base do parafuso de comprimento l que pode girar em torno da dobradiça 1 da Fig. 3.

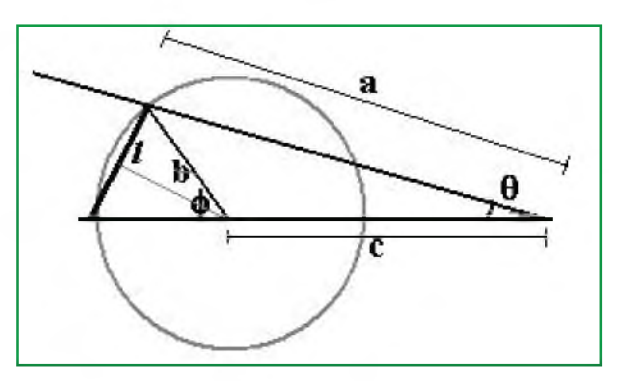

*Fig. 4 Arranjo geométrico "Tipo 2" correspondente à Fig. 3.*

A relação entre o comprimento do parafuso e o ângulo da base principal *0* continua a ser determinado pela relação Eq. 1. Na nova notação essa relação vale:

$$
\sin\frac{\varphi}{2} = \frac{l}{2b},
$$
  
(Eq. 6)

onde se observa que na Fig. 4 há um triângulo isóceles com lado b e base l. Esse triângulo isóceles é importante para manter válida todas as conclusões desse texto. O parafuso pode girar em torno dos suportes dos lados, o que exige um arranjo mecânico especial. A partir da lei dos senos podemos escrever:

$$
a = \frac{b \sin \varphi}{\sin \theta},
$$
  
(Eq. 7)

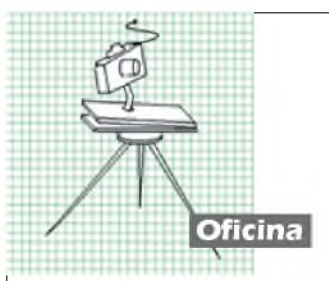

com a indicado na Fig. 4. Usando o teorema de Pitágoras geral podemos escrever:

$$
a^2 = b^2 + c^2 + 2bc \cos \varphi,
$$

Substituindo a Eq. 7 na equação acima e dividindo o resultado por c, definindo:

> $\Delta = \frac{b}{a}$ (Eq. 8)

encontramos:

$$
\sin^2 \theta = \frac{\Delta^2 \sin^2 \varphi}{\Delta^2 + 1 + 2\Delta \cos \varphi},
$$
  
(Eq. 9)

que é a relação descrevendo a dependência entre *6* e *q>* a partir dos parâmetros geométricos do sistema. Podemos assim escrever:

$$
\theta(\varphi) = \sqrt{\arcsin F_{\pi}(\varphi)},
$$
  
\n
$$
F_{\pi}(\varphi) = \frac{\Delta^2 \sin^2 \varphi}{\Delta^2 + 1 + 2\Delta \cos \varphi}
$$
  
\n(Eq. 10)

de onde tiramos a relação entre o ângulo de abertura da base que sustenta a câmera e a extensão de parafuso utilizada através da Eq. 7. Aparentemente obtivemos uma relação muito mais complicada entre essa extensão I e o ângulo de varredura *d* mas é possível ver que o trabalho compensa: basta fazer agora uma expansão das Eqs. 10 em termos de série de Taylor como função da razão  $x = l/b$ . Antes disso notamos que:

$$
\sin^2 \varphi = x^2 \left( 1 - \frac{x^2}{4} \right)
$$

$$
\cos \varphi = 1 - \frac{x^2}{2}.
$$

$$
x = \sin \frac{\varphi}{2}.
$$

O resultado da expansão até 3ª ordem em l/b é dado por:

$$
\theta(l) \equiv \frac{\Delta}{\Delta + 1} \left( \frac{l}{b} \right) + \frac{1}{24} \frac{\Delta}{\Delta + 1} \left[ \frac{\Delta^2 + 6\Delta - 3}{(\Delta + 1)^2} \right] \left( \frac{l}{b} \right)^3 + O\left( \frac{l}{b} \right)^5,
$$
\n(Eq. 11)

Note que a expressão acima é semelhante à Eq. 3 com a diferença que a dimensão da base b tomou o lugar de r. O mais surpreendente da Eq. 11 é que o termo que multiplica $(l/b)^3$ pode ser anulado! Isso significa que o erro de terceira ordem (responsável por grande parte do erro da tangente) pode ser reduzido drasticamente por construção, isto é, escolhendo-se convenientemente o valor da razão  $\Delta$  que torna nulo esse termo. Para isso é necessário conhecer a raíz da equação:

$$
\frac{1}{24} \frac{\Delta}{\Delta + 1} \left[ \frac{\Delta^2 + 6\Delta - 3}{\left(\Delta + 1\right)^2} \right] = 0,
$$

que equivale a  $\Delta^2$  +  $6\Delta$  - 3 = 0. A única solução não negativa é:

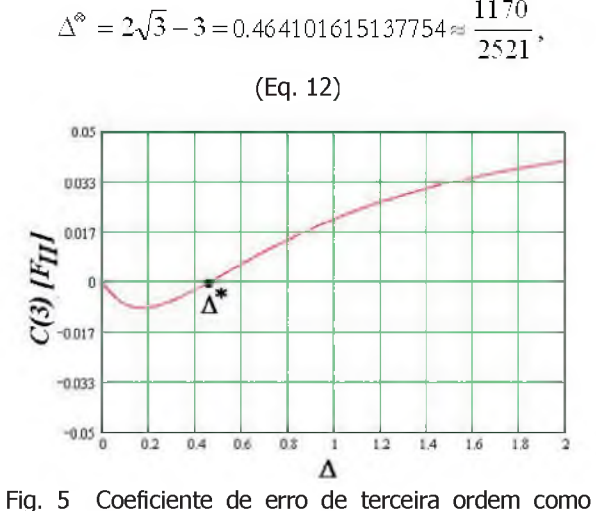

função da razão entre os suportes b/c

e a Fig. 5 mostra-se o comportamento do coeficiente do erro de 3ª ordem como função do parâmetro  $\triangle$  indicando-se a posição da raíz dada pela Eq. 12. Notamos que, dependendo do valor da razão entre as bases b/c, o erro é positivo ou negativo indicando uma aceleração ou desaceleração com o movimento do parafuso.

O que acontece com o erro não linear no caso da solução II de Trott ? Esse erro é de 5ª ordem em (l/b). Para fazer uma comparação entre o sistema de uma base e a segunda solução de Trott com  $\Delta^{\otimes}$  podemos imaginar que dispomos de um suporte de uma dobradiça com 22.85 cm de base para um parafuso com 1mm de densidade de voltas. O equivalente de Trott tipo II equivalente tem  $c = 15.60$  *cm*  $e / b = 7.24$  *cm*. A fig. 6 ilustra o

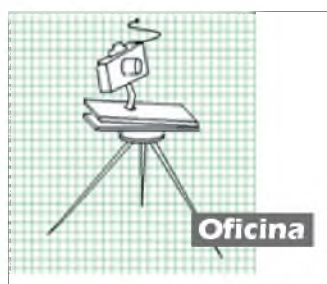

erro de guiagem em segundos de arco esperado em relação a guiagem perfeita como função do tempo. Para quase 40 minutos de guiagem, a base de dobradiça simples introduz um erro de tangente equivalente a 40'' de arco. Para a base do tipo II de Trott esse erro é de 10''.

O erro de quinta ordem é o grande reponsável pelo aparecimento do erro de 10'' como mostrado na Fig. 6, mas, por ser de ordem elevada, é consideravelmente menor. O Apêndice traz a fórmula explícita para o termo de 5ª ordem. De forma geral se  $x = l/b$ , o ângulo de abertura da base maior *9* na solução que anula o erro de terceira ordem será dado por:

$$
\theta\left(\frac{l}{b}\right) \approx \frac{1170}{3691} \left(\frac{l}{b}\right) + \frac{3}{2458} \left(\frac{l}{b}\right)^2
$$

(Eq. 12)

#### **Outros esquemas de plataformas em dobradiça dupla**

A base tratada anteriormente é a tipo II. Existem mais 3 tipos denominados I, II e IV que analisaremos a seguir. Começamos com o tipo I.

#### **Plataforma tipo I**

A Fig. 7 traz dois esquemas com as dimensões das duas bases (b e c) e abertura do parafuso regulada pela extensão l. Note que agora o lado preso ao parafuso desliza sobre a base que está fixa no raio b. A câmera é presa sobre a base de

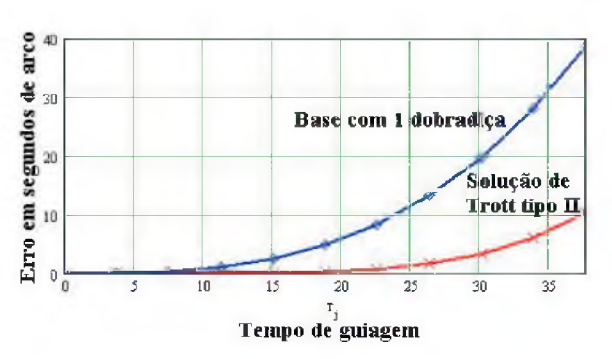

Fig. 6 Erro de guiagem em segundos de arco como função do tempo de exposição para as duas bases, simples e solução de Trott tipo II. O erro de tangente para 40 minutos é quatro vezes menor com a base de duas dobradiças do que com apenas uma.

lado b e a relação entre a abertura I e o ângulo  $\,\theta$ é dado pelo conjunto de equações abaixo:

$$
\sin^2 \varphi = \frac{\Delta^2 \sin^2 \theta}{\Delta^2 + 1 - 2\Delta \cos \theta},
$$
  

$$
\sin \frac{\varphi}{2} = \frac{l}{2r},
$$
  
(Eq. 13)

aqui a dependência de  $\theta$  com I não é tão simples de se expressar. Para tanto, é necessário tornar explícita a dependência de *0* e escrever a Eq. 13 como:

$$
\Delta^2 X^2 + \Delta \left[ \frac{l^2}{r^2} \left( 1 - \frac{l^2}{4r^2} \right) - \Delta \right] X + \frac{l^2}{r^2} \left( 1 - \frac{l^2}{4r^2} \right) \frac{(\Delta - 1)^2}{4} = 0,
$$
\n
$$
(Eq. 14)
$$

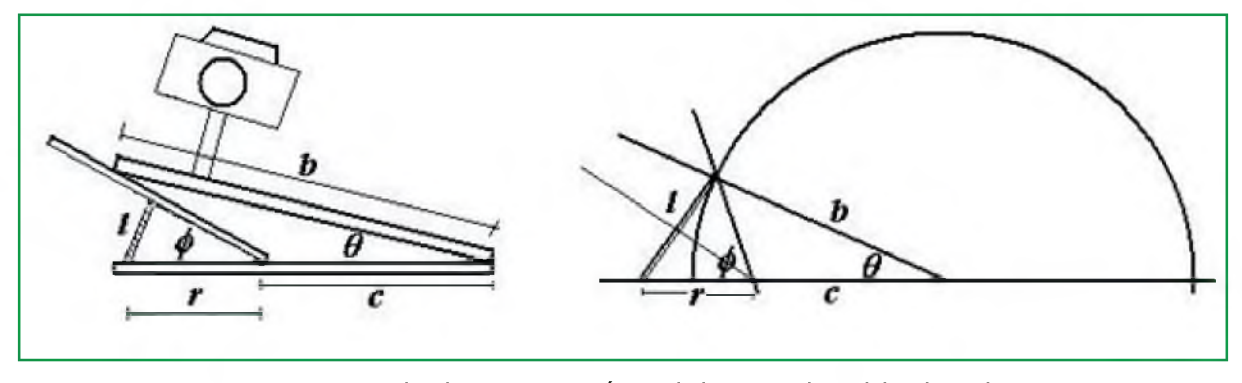

Fig. 7 Esquema geral e diagrama geométrico da base em duas dobradiças do tipo I.

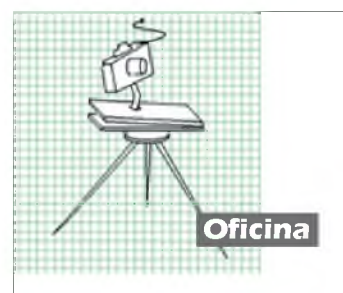

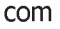

$$
X=\sin^2\frac{\theta}{2}.
$$

A solução da Eq. 14 fornece uma relação explícita entre os parânetros da base r e  $\triangle$  e o ângulo  $\theta$ . Uma solução viável é:

$$
X = \frac{\Delta^2 - \Delta s - \Delta \sqrt{\Delta^2 + s^2 - s\Delta^2 - s}}{2\Delta^2},
$$
  
\n
$$
s = \frac{l^2}{r^2} \left(1 - \frac{l^2}{4r^2}\right),
$$
  
\n
$$
\theta = 2 \arcsin(\sqrt{X}),
$$
  
\n(Eq. 15)

A Eq. 15 prevê que para a solução do tipo I ocorre movimento aproximadamente linear entre I e  $\theta$ . A Fig.8 traz, para r=1.0 (para exemplificação) e vários valores de  $\Delta > 1$  as curvas esperadas de  $\theta(l)$ 

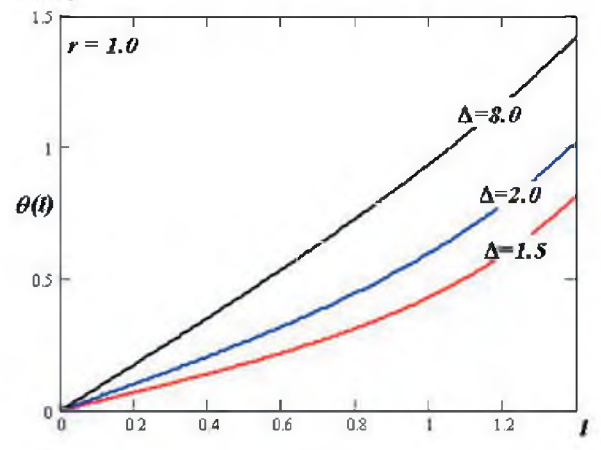

Fig. 8 Gráfico da função  $\theta^{(l)}$  para vários valores da razão  $\Delta$  e r=1.0 (unidades arbitrárias). Note que a partir de l = 1.0 a relação não é linear.

O movimento é bastante linear próximo a l = 0.0. Podemos escrever a expansão do movimento partindo-se da plataforma fechada na forma:

$$
\theta(l, \Delta = 8.0) = \frac{7}{8} \left( \frac{l}{r} \right) + \frac{175}{3072} \left( \frac{l}{r} \right)^3 + \frac{7581}{1301720} \left( \frac{l}{r} \right)^5,
$$
\n(Eq. 16)

que só é válida para o valor de  $\Delta$  indicado. Notamos que existe um erro de terceira ordem bastante pronunicado que não se pode anular. A plataforma tipo I, portanto, tem desempenho talvez equivalente ao da plataforma de uma dobradiça. Isso pode ser averiguado escrevendose explicitamente a expansão de  $\theta$ ( $\ell$ ,  $\Delta$ ) até 3<sup>a</sup> ordem em (l/r) que fornecemos abaixo:

$$
\theta(l,\Delta) \equiv \frac{|\Delta-1|}{\Delta} \left(\frac{l}{r}\right) + \frac{1}{24} \frac{\Delta^3 + 3\Delta^2 - 4}{\Delta^3} \left(\frac{\Delta-1}{|\Delta-1|}\right) \left(\frac{l}{r}\right)^3 + O^5\left(\frac{l}{r}\right).
$$
  
(Eq. 16b)

Analisando os zeros do polinômio  $\Delta^3 + 3\Delta^2 - 4$ (do coeficiente de 3<sup>a</sup> ordem) encontramos  $\Delta_1^* = -2$ e  $\Delta^{\circ}$  = l. Infelizmente, o único valor de  $\Delta$  válido que é 1 anula toda a solução, isto é, não existe plataforma ótima do tipo descrito para b=c. O outro zero é negativo.

#### **Plataforma tipo III**

Para analisar a eficiência de guiagem dessa plataforma, recorremos à Fig. 9. Ela é idêntica a constituição da plataforma I com os ângulos *6* e *\$* trocados. Portanto, a equação de articulação entre esses ângulos que permite obter é dada por:

$$
\sin^2 \theta = \frac{\Delta^2 \sin^2 \phi}{\Delta^2 + 1 - 2\Delta \cos \varphi},
$$

$$
\sin \frac{\varphi}{2} = \frac{l}{2b},
$$
(Eq. 17)

Da mesma forma que fizemos a expansão para a plataforma do tipo II, a expansão para a tipo III torna-se:

$$
\theta(l,b,\Delta) \equiv \left(\frac{\Delta}{\Delta-1}\right) \left(\frac{l}{b}\right) + \frac{1}{24} \left(\frac{\Delta}{\Delta-1}\right) \left[\frac{\Delta^2 - 6\Delta - 3}{(\Delta-1)^2}\right] \left(\frac{l}{b}\right)^3 + O^5\left(\frac{l}{b}\right),\tag{Eq. 18}
$$

Comparando-se essa equação com a Eq. 11 verificamos que ambas são muito semelhantes, a menos de uma mudança no sinal do denominador (no caso da plataforma III,  $\Delta > 1$ ) e no numerador do termo de terceira ordem em l/b. Da mesma

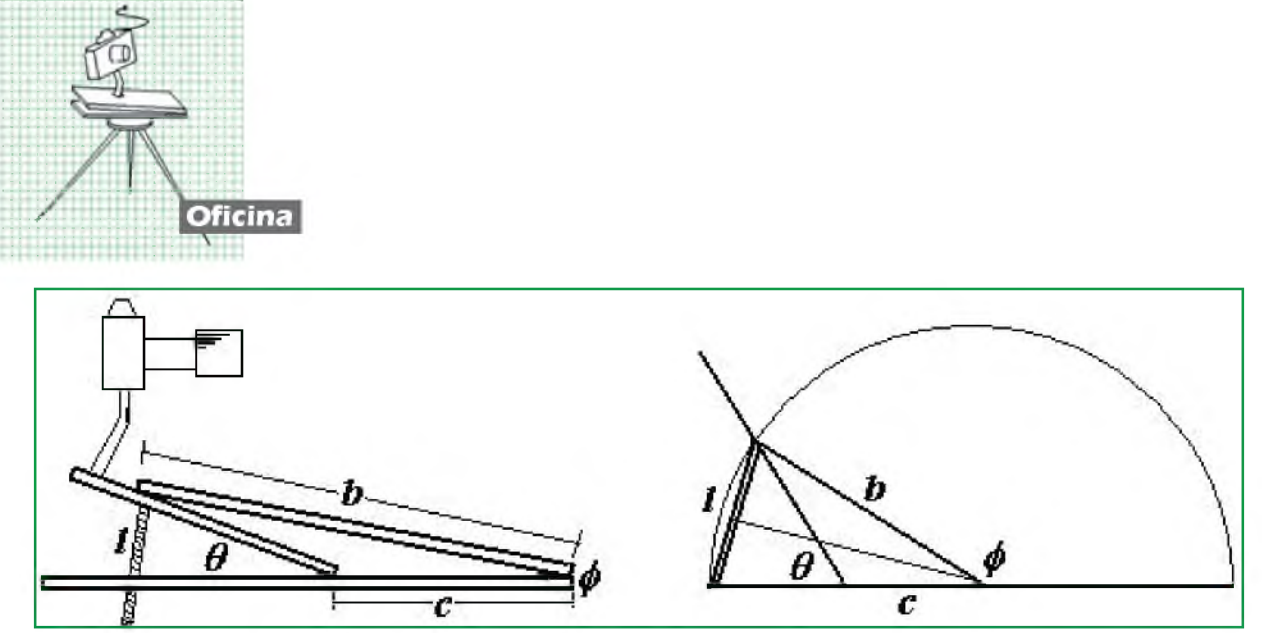

Fig. 9 Diagramas esquemáticos da plataforma do tipo III. Note que o lado b é fixo e flexiona a base segundo o ângulo *<?.* Essa base é erguida pelo parafuso que é a base do triângulo isóceles com base b. A interseção do parafuso com a base b forma o contato deslizante.

forma que com a plataforma II, o erro de terceira ordem pode ser anulado por construção, sendo o valor de  $\triangle$  ideal a raiz da equação  $\Delta^2 - 6\triangle - 3 = 0$ .

 $\Delta^* = 3 + 2\sqrt{3} = 6.46410161513775 \equiv$ (Eq. 19) 16296 2521 '

A Fig. 10 traz um gráfico do coeficiente do termo de terceira ordem como função de  $\Delta$ . Está indicado o valor que anula o erro de terceira ordem. O próximo erro a contribuir é de 5 ordem e uma formula para a expansão de *6[l- d)* é fornecida no apêndice.

Os gráficos da Fig. 11 trazem as relações  $\theta(\phi)$ e  $\theta$ <sup>(*l*)</sup> para os intervalos de interesse na raíz  $\Delta$ <sup>®</sup> . O gráfico (b) traz a curva para (l/b). O ponto de inflexão no gráfico é um efeito da mudança do sinal nas equações quando a base de lado variável (suporte da câmera) está a 90 graus da base da plataforma  $(\theta = \pi/2)$ . A partir desse ponto (que corresponde a  $\phi = 81.1^{\circ}$ , o relacionamento correto entre  $\theta$  e  $\phi$  deve incluir a mudança de quadrante, ou seja, a solução de Eq. 17 deve ser subtraída de 180° com mudança de sinal. Entretanto, como pode-se ver na Fig. 11(a), o intervalo  $0 \le \phi \le \phi^*$  é mais que suficiente para cobrir bons intervalos de exposição astrofotográfica correspondendo a mais de 5 horas. O gráfico Fig. 11(b) mostra como o relacionamento no intervalo considerado faz com que a Plataforma tipo III seja ideal para guiagens pois a conversão entre 0 movimento do parafuso e o ângulo  $\theta$  é quase que perfeitamente linear.

O erro de guiagem com a plataforma tipo III construída com o parâmetro dado pela Eq. 19 pode ser apreciado na Fig. 12. A curva em vermelho é o erro de guiagem com a plataforma simples com

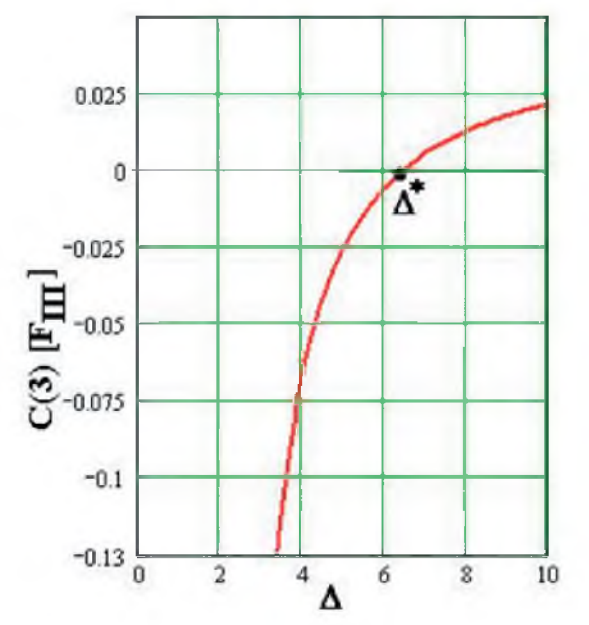

Fig. 10 de erro de terceira ordem como função da razão entre os suportes b/c

uma dobradiça. No eixo horizontal está o tempo de guiagem em minutos. No eixo vertical o erro de guiagem em segundos de arco. Observa-se que para exposições de 40 minutos, a plataforma simples produz um erro de 40'' de arco. Para esse mesmo tempo, o erro da plataforma tipo III está abaixo de 1'' de arco. Para exposições em até 1 hora, o erro de guiagem de uma plataforma tipo III perfeitamente ajustada ao eixo celeste é inferior a 1'' de arco. Observamos que o tempo de exposição pode ser esticado para mais 2 horas para se produzir erros da ordem de 40'' com a plataforma tipo III. A Fig. 12 mostra que a plataforma III pode ser usada como sistema de

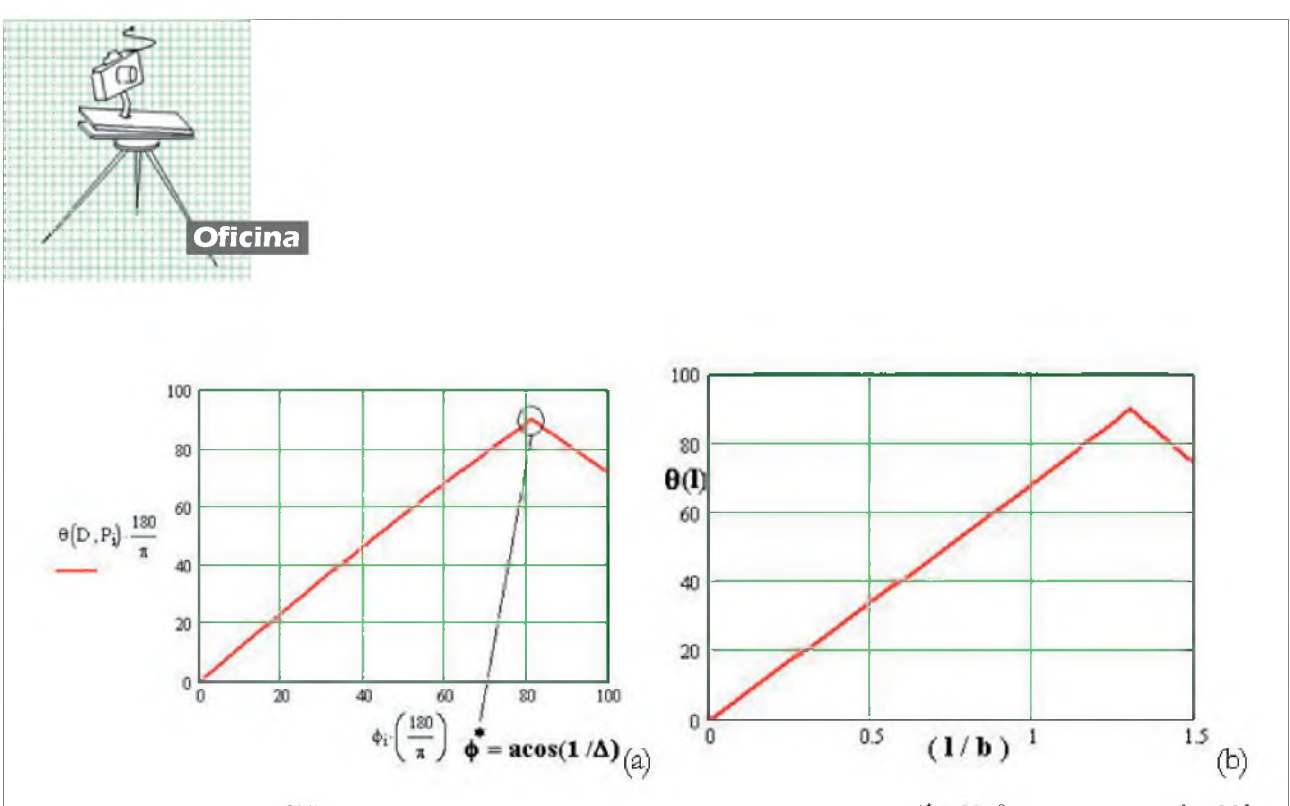

Fig. 11 (a) Gráfico de  $\theta(\phi)$  indicando a dependência entre os ângulos. O valor de  $\phi^* = 81.1^\circ$  corresponde a  $\theta = 90^\circ$ a partir de quando o valor de *0* deve subtrair 180°. (b) Dependência de *e* (em graus) com *[l:b]* mostrando a transformação linear entre essas quantidades.

tracking mesmo com teleobjetivas ou pequenos telescópios.

A análise da sensibilidade do erro de guiagem a variações no parâmetro  $\Delta$  mostra que a plataforma tipo III é bastante robusta. Isso significa que mesmo com parâmetros de construção próximos (com erro de 10%) a 6.4641 obtem-se uma significante redução no erro de guiagem, ao contrário da plataforma do tipo II.

Finalmente, apresentamos uma análise detalhada da plataforma tipo IV mostrada na Fig. 13. Como sempre, o ângulo que se opõe ao parafuso é *V.* Agora, a base da câmera é colocada internamente ao triângulo isóceles formado pela base e o lado de *V.* Note que na figura, r é a distância desde a dobradiça de *V* ao ponto de suporte do parafuso. Essa distância pode ser qualquer uma, conforme o número de voltas do parafuso disponível.

Analisando-se o triângulo formado pelos lados b e c obtemos as equações gerais de vínculo entre *6* e *9* como dadas abaixo:

$$
\sin^2 \varphi = \frac{\Delta^2 \sin^2 \theta}{\Delta^2 + 1 + 2\Delta \cos \theta},
$$

$$
\sin \frac{\varphi}{2} = \frac{l}{2r}
$$
(Eq. 20)

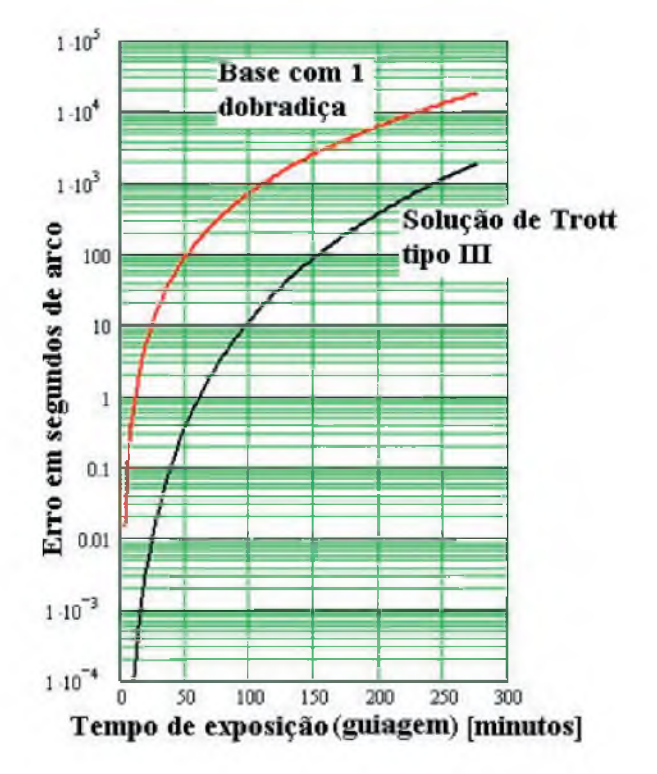

Fig.12 Erro de guiagem em segundos de arco como função do tempo de exposição em minutos comparando-se dois tipos de plataforma: simples (linha vermelha) e tipo III (linha preta). Para tempos de exposição inferiores a 1 hora, a solução do tipo III fornece resolução de até 1'' de arco (mais que suficiente para astrofotografia com câmeras simples).

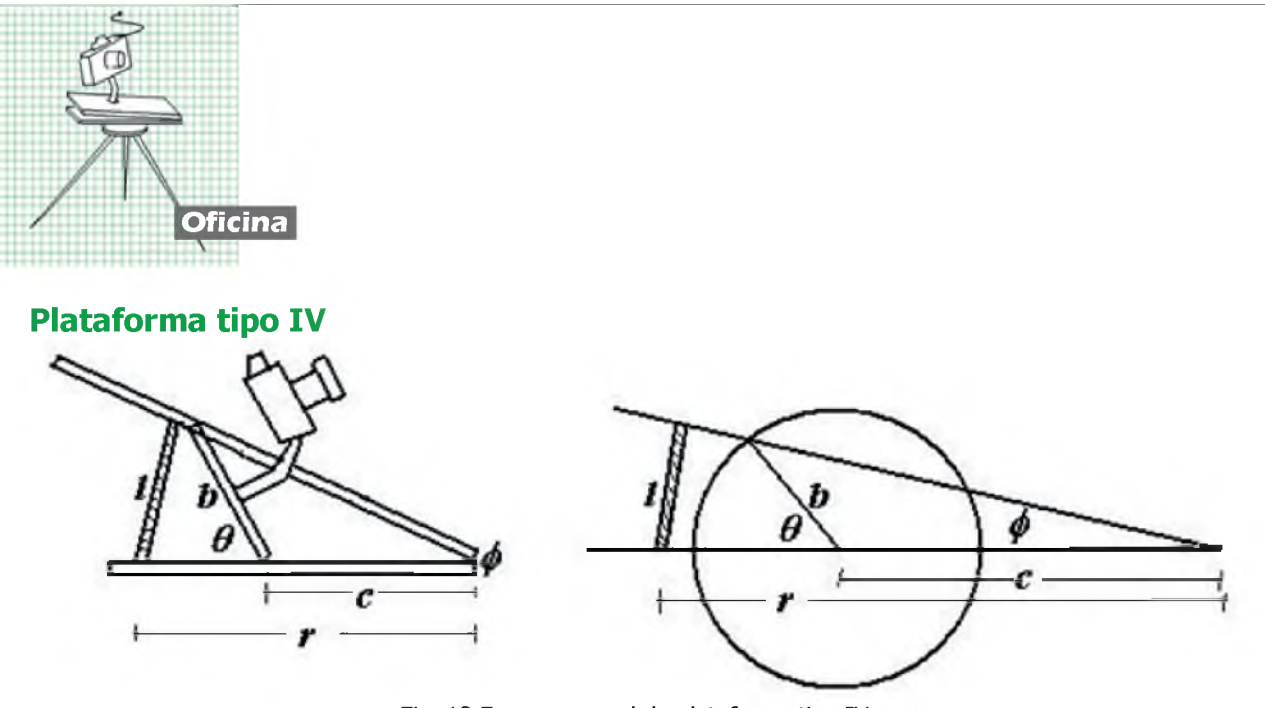

Fig. 13 Esquema geral da plataforma tipo IV

Essas equações são idênticas às Eqs. 13 da base tipo I. De fato, as posições de  $\theta$  e  $\varphi$  estão trocadas. Além disso, o sinal de  $\Delta$  é invertido. Por isso a solução de Eq. 20 é muito semelhante as relações Eq. 15. Primeiro notamos que a Eq. 20 é equivalente (tornando explícita para o ângulo *0)* a:

$$
X^{2} - \left(\frac{\Delta + \sin^{2}\varphi}{\Delta}\right)X + \sin^{2}\varphi\frac{(\Delta + 1)^{2}}{4\Delta^{2}} = 0,
$$
  

$$
X = \sin^{2}\frac{\theta}{2},
$$
  
(Eq. 21)

cuja solução que parte da origem se expressa:

$$
X = \frac{(\Delta + s) - \sqrt{(\Delta^2 - s)(1 - s)}}{2\Delta},
$$
  
\n
$$
s = \frac{l^2}{r^2} \left(1 - \frac{l^2}{4r^2}\right),
$$
  
\n
$$
\theta = 2 \arcsin(\sqrt{X})
$$
  
\n(Eq. 22)

Expandimos diretamente até 3<sup>a</sup> ordem a função *9(i,A)* obtendo uma relação muito semelhante à Eq. 16b:

$$
\theta(l,\Delta) \approx \left(\frac{\Delta+1}{\Delta}\right)\left(\frac{l}{r}\right) + \frac{1}{24}\left(\frac{\Delta^3 - 3\Delta^2 + 4}{\Delta^3}\right)\left(\frac{l}{r}\right)^3 + O^5\left(\frac{l}{r}\right),\tag{Eq. 23}
$$

Aqui entretanto, buscando zeros do polinômio do termo de terceira ordem  $\Delta^3 - 3\Delta^2 + 4$  encontramos  $\Delta_1^{\circ} = -1$  e  $\Delta_2^{\circ} = 2$ . Na ocorrência de uma raiz positiva válida, concluímos que a plataforma do tipo IV pode ser utilizada também com sucesso. O termo de 5ª ordem é apresentado no apêndice.

Na raíz  $\Delta^* = 2$  a conversão entre os dois movimentos pode ser escrita simplesmente como:

$$
\theta(I)_{\Delta=2} = \frac{3}{2} \left( \frac{I}{r} \right) - \frac{3}{640} \left( \frac{I}{r} \right)^2,
$$

A Fig. 14 traz uma imagem da linearização no intervalo de 0 a 120° para  $\theta(l)$ . Essa curva foi feita para a plataforma ajustada em  $\Delta = 2$ . A plataforma tipo IV traz porém uma peculiaridade que a torna o tipo ideal para guiagem astrofotográfica, permitindo sua utilização mesmo com teleobjetivas e pequenos telescópios. Para isso, determinamos o erro de guiagem (comparando-se com o erro da plataforma simples) em segundos de arco, como função do tempo de exposição que é mostrado na Fig. 15.

Comparando-s a Fig. 15 com a Fig. 12, podemos ver que a plataforma tipo IV é muito superior em precisão de guiagem à plataforma III. De fato, por mais de 90 minutos, o erro em relação ao movimento celeste está dentro de um intervalo de cerca de 1'' de arco. Nesse tempo a base simples acumula um erro de 15'.

A base IV porém reserva maiores surpresas. O movimento não é completamente linear até 3a ordem para  $\Delta = 2$ . Entretanto, os sinais dos erros de 3<sup>a</sup> e 5<sup>a</sup> ordem são diferentes e, ajustando-se convenientemente o valor de  $\Delta$  é possível obterse erros ainda menores.

A Fig. 16 mostra as curvas de erro de guiagem para várias plataformas do tipo IV comparadas à plataforma simples. O que chama a atenção é que com uma mudança de apenas 20% no valor da razão b/c é possível limitar o erro de guiagem a valores inferiores a 1'' de arco sob uma ampla

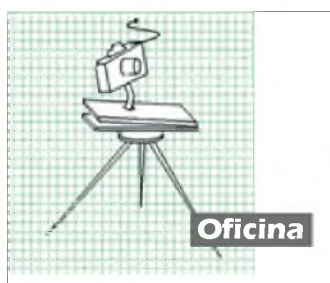

gama de tempos. Na Fig. 16 a curva pontilhada em violeta mostra que para  $\Delta = 2.186$  o erro de guiagem permanece inferior a 1'' de arco (ainda que para  $\Delta = 2$  isso não aconteca) para mais de 2 horas. O mesmo é válido para  $\Delta = 2.2$ . Entretanto, se  $\triangle$  passar desse valor, o movimento torna-se menos preciso de forma pouco intuitiva, apresentando erros maiores que 10'' de arco para 2 horas e diminuindo o erro depois desse tempo. Essa diminuição do erro se deve a um movimento de aceleração e desaceleração devido ao jogo entre os termos de  $3<sup>a</sup>$  e  $5<sup>a</sup>$  ordens presentes quando a não é a raiz 2.

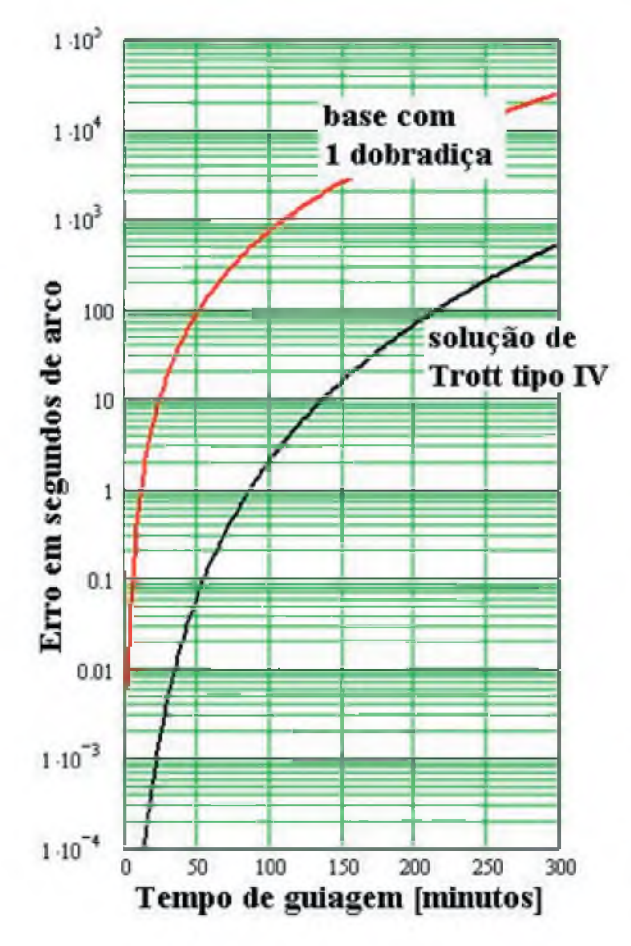

Fig. 15 Erro de guiagem em segundos de arco como função do tempo de exposição em minutos comparando-se dois tipos de plataforma: simples (linha vermelha) e tipo IV (linha preta) na raiz que anula o erro de terceira ordem. Para tempos de exposição inferiores a 1,5 horas, a solução do tipo IV fornece resolução de até 1'' de arco (mais que suficiente para astrofotografia com câmeras simples).

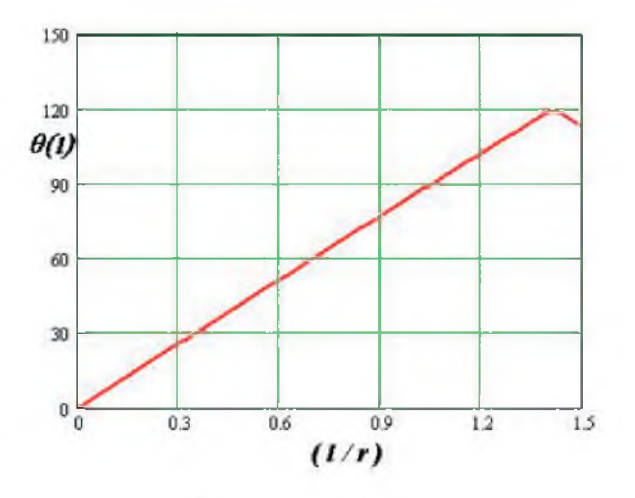

Fig. 14 Curva de  $\theta$ <sup>(*I*</sup>)</sub> como função da razão l/r mostrando a linearização do movimento.

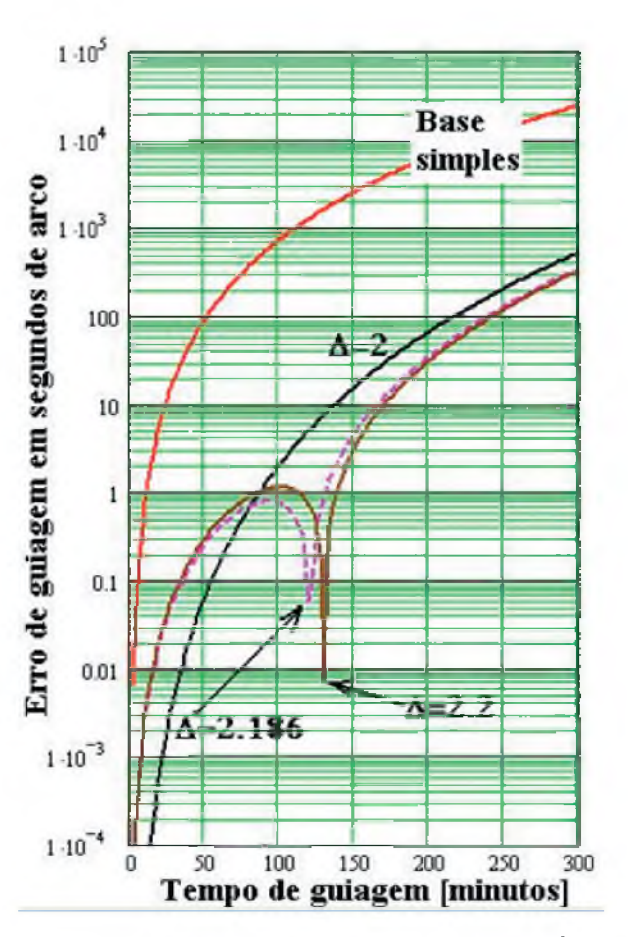

Fig. 16 Comparando o erro de guiagem para várias plataformas do tipo IV

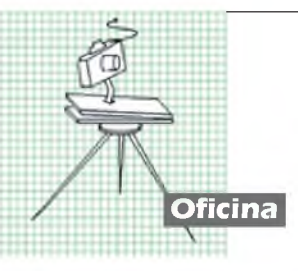

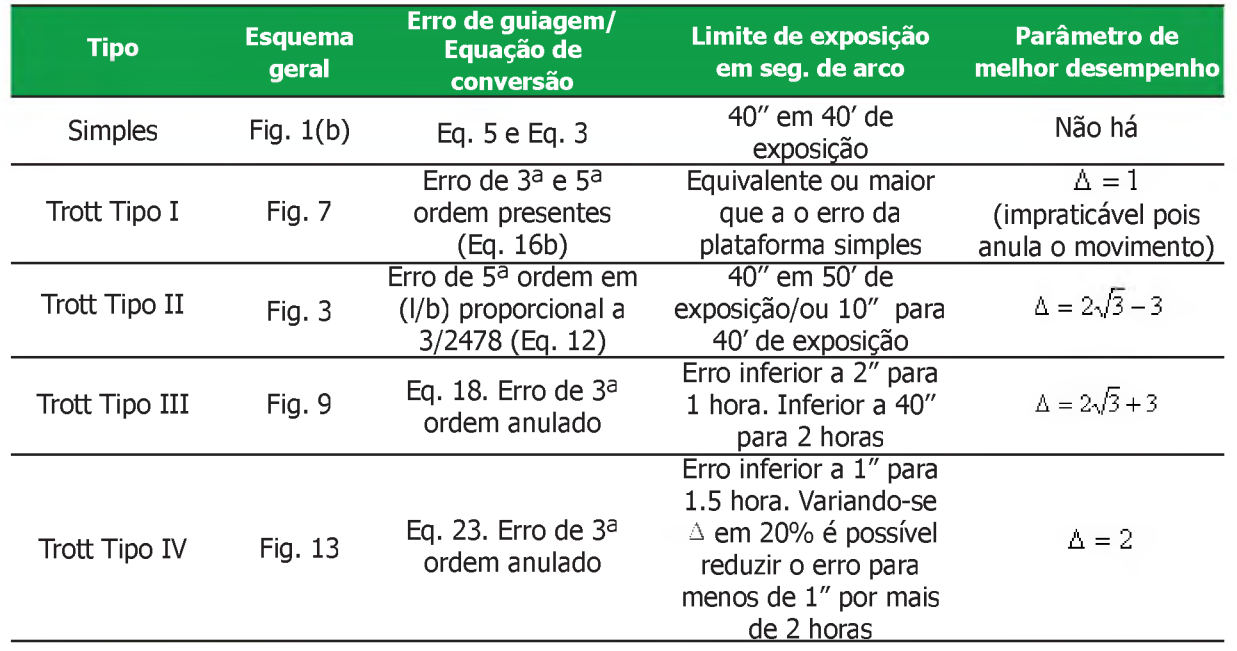

#### **Nota conclusiva**

Apresentamos na Tabela acima um resumo das principais conclusões do cálculo de plataforma considerando os aspectos mecânicos aqui tratados. Da análise das tolerâncias de erro de guiagem (a sensibilidade do erro a variações no parâmetro  $\Delta$  para as quatro plataformas de Trott) e sua comparação com a base simples, é possível concluir que a melhor solução para astrofotografia é a base tipo IV. Isso porque a tolerância a variações de até 20% na razão b/c (dentro do possível em construções caseiras) é muito maior do que com outras plataformas, em especial a plataforma tipo II. Com excessão da plataforma I, todas as plataformas são mais precisas na guiagem astrofotográfica em comparação à plataforma simples. Dessa forma, por meio do parafuso girado a uma velocidade constante, é possível garantir boa precisão de guiagem para câmeras e pequenos telescópios (com erro inferior a 1'' de arco), com a plataforma IV o que justifica sua construção

ao amador que já tenha obtido bons resultados com a plataforma simples. Notemos que os erros referem-se a guiagem para fotografia de objetos no equador celeste. Para objetos com outras declinações, o erro torna-se progressivamente menor na direção do pólo celeste.

#### **Apêndice**

Para a plataforma tipo II, até 5<sup>a</sup> ordem em  $(I/b)$ a relação dada pela Eq. 11 é dada por:

$$
\theta(l,\Delta) \approx \frac{\Delta}{\Delta+1} \left(\frac{l}{b}\right) + \frac{1}{24} \frac{\Delta}{\Delta+1} \left[\frac{\Delta^2 + 6\Delta - 3}{(\Delta+1)^2}\right] \left(\frac{l}{b}\right)^3 +
$$
  
+ 
$$
\frac{1}{640} \left(\frac{\Delta}{\Delta+1}\right) \left[\frac{3\Delta^4 + 90\Delta^2 + 20\Delta^3 + 60\Delta - 5}{(\Delta+1)^4}\right] \left(\frac{l}{b}\right)^5 + O\left(\frac{l}{b}\right).
$$

Para a plataforma tipo III, até 5<sup>a</sup> ordem em  $(I/b)$ a relação dada pela Eq.18 é dada por, com  $\Delta > 1$ :

$$
\theta(l,\Delta) \equiv \frac{\Delta}{\Delta - 1} \left(\frac{l}{b}\right) + \frac{1}{24} \frac{\Delta}{\Delta - 1} \left[\frac{\Delta^2 - 6\Delta - 3}{(\Delta - 1)^2}\right] \left(\frac{l}{b}\right)^3 +
$$
  

$$
- \frac{1}{640} \frac{(\Delta + 1)^2}{(\Delta - 1)^2} \left[\frac{24\Delta^3}{(\Delta - 1)} + 5\Delta^2 - 70\Delta + 5\right] \left(\frac{l}{b}\right)^5 + O^7\left(\frac{l}{b}\right),
$$

#### **Referências**

[1] "Sky and Telescope", Fevereiro de 1988. pp213-214; Outubro de 1985m pp 391-393.

**Ademir Luiz Xavier Jr.**, Phd em Física com área de formação em Física Teórica (métodos semiclássicos em mecânica quântica). Atualmente trabalha no Centro de Pesquisas Avançadas Wernher voun Braun (Campinas/SP) com simulação de sistemas de engenharia: desenho de antenas para satélites, desenvolvimento de sistemas ópticos, de reconhecimento de padrões e desenvolvimento de softwares.

#### **macroRESENHAS**

# **Terra Novae Um romance de Astrogeologia**

**Michael Holz** E X P E DI ÇA O E S PACIA! **T e r r a n d v a e** <u>Uma odisséra no tempo</u> AŒ

HOLZ, Michael. **Expedição Espacial Terra Novae: Uma odisséia no tempo**. Porto Alegre: Editora AGE, 2001. Site: <http://www.editoraage.com.br>

Terra Novae, primeiro romance do geólogo Michael Holz é um trabalho bem sucedido de divulgação científica. Ao citar Arthur C. Clarke, Herbert Franke, Raymond Chandler e Julio Verne em seu posfácio, suas influencias literárias, Holz já nos diz a que veio. Assim como os romancistas acima, o estreante autor brasileiro pretende criar uma obra cientificamente plausível, o que nem sempre é fácil. Unir literatura de qualidade com informações científicas verídicas ou mesmo extrapolações bem construídas pode resultar num meio termo entre ficção e divulgação, não agradando o público de ambos os gêneros. Por isso é sempre mais fácil escrever uma opera espacial que tem na ciência apenas uma referencia um tanto quanto distante.

Holz entretanto consegue presentear o leitor com uma ficção científica realmente muito bem construída. A trama, narrada em primeira pessoal, através das observações de Eduardo Vasconcellos, astrogeólogo brasileiro integrante da tripulação que vive a maior aventura interestelar já empreendida pela humanidade, nos relata a segunda tentativa dos humanos em alcançarem Alpha Centauri. A primeira nave, a "Terra Novae", havia sofrido avarias e seus tripulantes foram mortos na metade do caminho.

A missão da Terra Novae II, é descrita através de flashes, enquanto ele já nos narra a volta da nave ao planeta Terra. No decorrer da história ficamos sabendo como Eduardo tornou-se membro da seleta tripulação, ao lado de americanos, europeus e um hindu.

A fim de manter a verossimilhança científica, Holz imagina uma viagem de cerca de 200 anos de ida e volta que só é possível graças a duas novas tecnologias: a dos motores plasmáticos e do sono criogênico. Infelizmente o autor se dedica pouco às explicações científicas acerca dos motores plasmáticos, detalhando com mais afinco os processos envolvendo o sono criogênico.

#### **macroRESENHAS**

Em seu retorno a Terra, os astronautas envolvidos na exploração de um dos planetas em torno de Alpha Centauri que se mostrou particularmente interessante por possuir vida baseada em elementos como silício, titânio e cobalto, descobrem que possivelmente exista uma anomalia espaço-temporal que os transportou milhões de anos ao passado da Terra, mais especificamente no período Cretáceo.

E é justamente nessa descrição envolvendo as aventuras de Eduardo, um possível alterego seu, em suas aventuras e descobertas pela Terra do período cretáceo que Michael Holz se mostra particularmente inspirado, presenteando o leitor com uma descrição viva e detalhada da fauna, flora e geologia desse período.

Vejamos: "Uma teoria era que os dinossauros, com a marcha evolutiva e com a crescente especialização ao longo do Mesozóico, eram animais extremamente desenvolvidos, bem longe e diferentes dos seus primos remanescentes, como os jacarés e as tartarugas dos nossos dias. Muitos grupos de dinossauros, como os maiossauros que haviam nos atacado, deviam ter uma espécie de organização social. Organizavam-se em manadas, protegiam seus filhotes, adotando estratégias de marcha, cuidavam dos ovos e dos recém-nascidos. Os predadores, como os dinonicos ou os velocirraptores, deviam ter desenvolvido esse senso de grupo ao se organizarem para a caça, adotando estratégias quase militares de avanços, recuos e ataques fulminantes."

Tratar de dinossauros em um romance de ficção científica pode ser uma empreitada arriscada, já que o tema foi praticamente exaurido. Temos desde os dinossauros que sobrevivem em cantos remotos da Terra como os de "O Mundo Perdido" de Arthur Conan Doyle, ou no subsolo de "Viagem ao centro da Terra" de Júlio Verne. Dinossauros que sobrevivem em uma Terra Alternativa em "A oeste do Éden" de Harry Harrison, dinossauros em outros mundos do "O Planeta dos dinossauros" de Anne McCaffrey, dinossauros recriados pela genética em "O parque dos dinossauros" de Michael Crichton, ou frutos de viagens no tempo em "O reboar do trovão" de Ray Bradbury.

é justamente na forma com que a viagem no tempo se da no romance de Michael Holz, e sua impecável descrição do cretáceo, que o livro tem um tempero todo especial. Merecendo ser lido e certamente apreciado pelos leitores já acostumados ao gênero.

Além disso Holz escolhe narrar sua história até o momento em que a Terra é atingida por um gigantesco asteróide que dará começo a uma nova extinção, abrindo caminho para os mamíferos evoluírem.

A narrativa e descrição das conseqüências de um fenômeno de impacto realizada pelo autor é sem duvida impressionante, seja pelo embasamento científico (que somente um geólogo poderia ter), seja pela perfeita concatenação entre o fenômeno descrito e a emoção dos personagens frente a este. Uma obra realmente muito superior daquilo que é feito em matéria de divulgação científica no Brasil. Boa leitura! *0*

**Edgar Indalécio Smaniotto** é filósofo, professor e escritor. E-mail: [edgarsmaniotto@yahoo.com.br](mailto:edgarsmaniotto@yahoo.com.br)

# **dicas** digitais

''Ah andar andei, meu coração, navegador...". E navegando a gente encontra tudo o que precisa na internet! Por isso, icem as velas, soltem os lastros, levantem as âncoras, inflem os balões, soltem as amarras, cliquem os mouses e lá vamos nós por mais céus, terras e nuvens ao sabor dos quatro ventos!

#### **Astronomia - Uma proposta para o Terceiro Milênio**

Se o trabalho educativo de Roberto Ferreira Silvestre já era pioneiro em relação à divulgação e ensino das Ciências astronôm icas via internet e nas Escolas, como tam bém de sua luta contra o desperdício de ilum inação dispersiva, o grande guerreiro da educação, mesmo sem ter o diploma de professor, é um grande m estre abnegado que, as suas próprias custas, vêm realizando um excepcional trabalho junto às escolas e atendendo grupos interessados em seu Observatório particular. Agora, como uma pessoa de grande visão, está envolvido em um novo projeto que já estava sendo engatilhado há algum tempo. O projeto consiste em construir uma rosa-dos-ventos em todas as escolas de Uberlândia/MG. O projeto está sendo desenvolvido e executado pelo Silvestre junto com professores e alunos. Faça você também uma rosa-dos-ventos na sua casa, escola, praça e onde mais for possível. Fica também a idéia de aproveitar a rosa-dos-ventos para construir relógios solares em todos os lugares. Parabéns ao Silvestre, e que seu trabalho sirva de exemplo para todo esse país!

<http://www.silvestre.eng.br/astronomia/educacao/rosas>

#### **Astrodatabase Central de Links Astronômicos**

Devido a alguns problemas técnicos na central de links astronômicos do Astrodatabase, o mesmo esteve fora de ar por algum tempo. Mas graças ao empenho, esforço, muita luta, intenso trabalho e muitas noites sem dormir, o caríssimo Nilton Tales Frota conseguiu recolocar esse excelente banco de sites de volta na web. Parabéns Frota, pra frente é que se anda e nada se consegue sem esforço! Nós te agradecemos por tudo. Valeu mesmo!!!

<http://astrodatabase.net/centraldelinks>

#### **Mecânica Popular**

Muitas vezes a gente precisa fazer algum conserto em casa e precisa de alguma determinada ferramenta, ou então fazer uma bancada para aquele seu projeto de construção de um telescópio e aparatos afins. Este site, em espanhol é uma mão na roda, principalmente como fonte geradora de idéias criativas para solução de alguns "probleminhas" domésticos.

<http://www.mimecanicapopular.com/herramientas.php>

## **dicas digitais**

#### **Nuvens, Efeitos Óticos, Fenômenos Meteorológicos**

Diz um velho ditado popular que: "Se você não pode com o 'inimigo', então junte-se a ele". É o que eu fiz este último mês. Pesquisei sobre essas "manadas de carneirinhos" brancos, cinzas, vermelhos e outros matizes que cruzam o céu nas datas mais impróprias, e quando os céus requerem nossa atenção no sentido de observar eventos celestes. Assim, se eu não posso observar os fenômenos que ocorrem para além de nossa atmosfera, então vou observar o céu, mesmo que sejam apenas as nuvens. Muitos fenômenos óticos maravilhosos ocorrem em nossa atmosfera sendo dignos de nota e de registros fotográficos com resultados excepcionalmente artísticos. Se deseja saber mais sobre Nuvens, Efeitos Óticos, Fenômenos Meteorológicos e até como fotografálos, clique nas dicas abaixo:

#### **As nuvens e os fenômenos meteorológicos**

Excelente material em Português, ilustrado e com textos de fácil entendimento para qualquer leigo!

<http://to-campos.planetaclix.pt/nuvens1/nuvindex.htm>

#### **WW2010**

Site em inglês sobre meteorologia, extremamente interessante, fartamente ilustrado e com excelentes animações. Não deixe de baixar tudo para uma pasta e gravar em um CD, porque vale a pena ter este material no computador para consulta. http://ww2010.atmos.uiuc.edu/(Gh)/home.rxml

#### **Weather Photography**

Faça uma viagem fantástica por fenômenos óticos atmosféricos, nuvens e raios, além de uma seção só de fotografias astronômicas, instrumentos e técnicas de fotografia. <http://www.weather-photography.com>

#### **aondefica.com**

Se você deseja saber as coordenadas geográficas de todas as cidades e locais do Estado de São Paulo, nada melhor que aondefica.com! Com mapas de satélite das cidades e mapinhas individuais de localidades específicas. Simples, fácil e rápido! http://www.aondefica.com/lat\_long\_sp.asp

#### **Pára-sol (para Lentes)**

Se alguém precisa de para-sol e não deseja gastar quase nada, só papel, tinta e cola, faça quantos desejarem porque os esquem as são gratuitos. É só entrar no site, salvar os arquivos (PDF) que desejar em seu computador, imprimir, cortar, colar e usar o seu pára-sol para sua lente preferida. Os esquemas estão a disposição para varias marcas e modelos de lentes desde Canon, Nikon, Sigma, Tanrom, etc. Mas, se não tiver um esquema apropriado para aquela sua lente de estimação é só usar sua criatividade. <http://www.lenshoods.co.uk>

### **dicas digitais**

#### **Astrodatabase Fotos**

"Seja bem -vindo(a) a página principal da primeira e-galeira de im agens astronôm icas do Brasil. Para criar seu próprio álbum clique em "register" no canto superior direito da página." Com essa frase, N.T. Frota inaugura mais uma opção na web para que possamos colocar nossas imagens do céu. É o primeiro local na internet voltado a abrigar imagens exclusivam ente astronômicas no Brasil.

<http://www.astrodatabase.net/fotos/main.php>

#### **Álbuns de Fotografias (hospedagem gratuita na web)**

Mas se você está precisando de mais espaço para colocar outras belas imagens astronômicas, fica a dica para alguns sites de hospedagem de fotografias:

<http://www.photografos.com.br> <http://www.olhares.com> <http://www.emquadro.com.br> <http://www.flickr.com> <http://www.multiply.com> <http://www.fotocommunity.com> <http://www.usefllm.com> <http://www.imageshack.us>

#### **Luneta Genérica do Zeca**

A pagina do Zeca é realmente surpreendente na questão criatividade, e não só, de como construir as coisas com soluções simples, adaptáveis e até aparentemente fáceis de executar. Veja um pequeno trecho: "Finalmente terminei minha luneta genérica com objetiva (dubleto) Surplus Shed D=80mmm F=900mm. Fiz uma célula para suporte e colimação da objetiva (conforme dicas do livro "Telescópios" do Guilherme de Almeida). Adaptei um tripé de fotografia com uma montagem altazimutal em MDF desmontável. Cobri o tubo com vinil adesivo usando um secador de cabelos para esquentá-lo e torná-lo mais plástico (funcionou perfeitamente, colei o vinil de uma vez só sem deixar bolhas). Como sempre, meus projetos priorizam a portabilidade, a montagem altazimutal é desmontável e fiz dois tubos para diminuir o volume nas minhas viagens, um tubo fica em Porto Alegre e outro em Macaé (onde trabalho).'' Ficou interessado? Então visite a pagina do Zeca e aprenda muito sobre suas "engenhocas" e adaptações. <http://geocities.yahoo.com.br/zecasa/luneta/luneta.htm>

Rosely Grégio é formada em Artes e Desenho pela UNAERP. Grande difusora da Astronomia, atualmente participa de programas de observação desenvolvidos no Brasil e exterior, envolvendo meteoros, cometas, Lua e recentemente o Sol. <http://rgregio.astrodatabase.net>

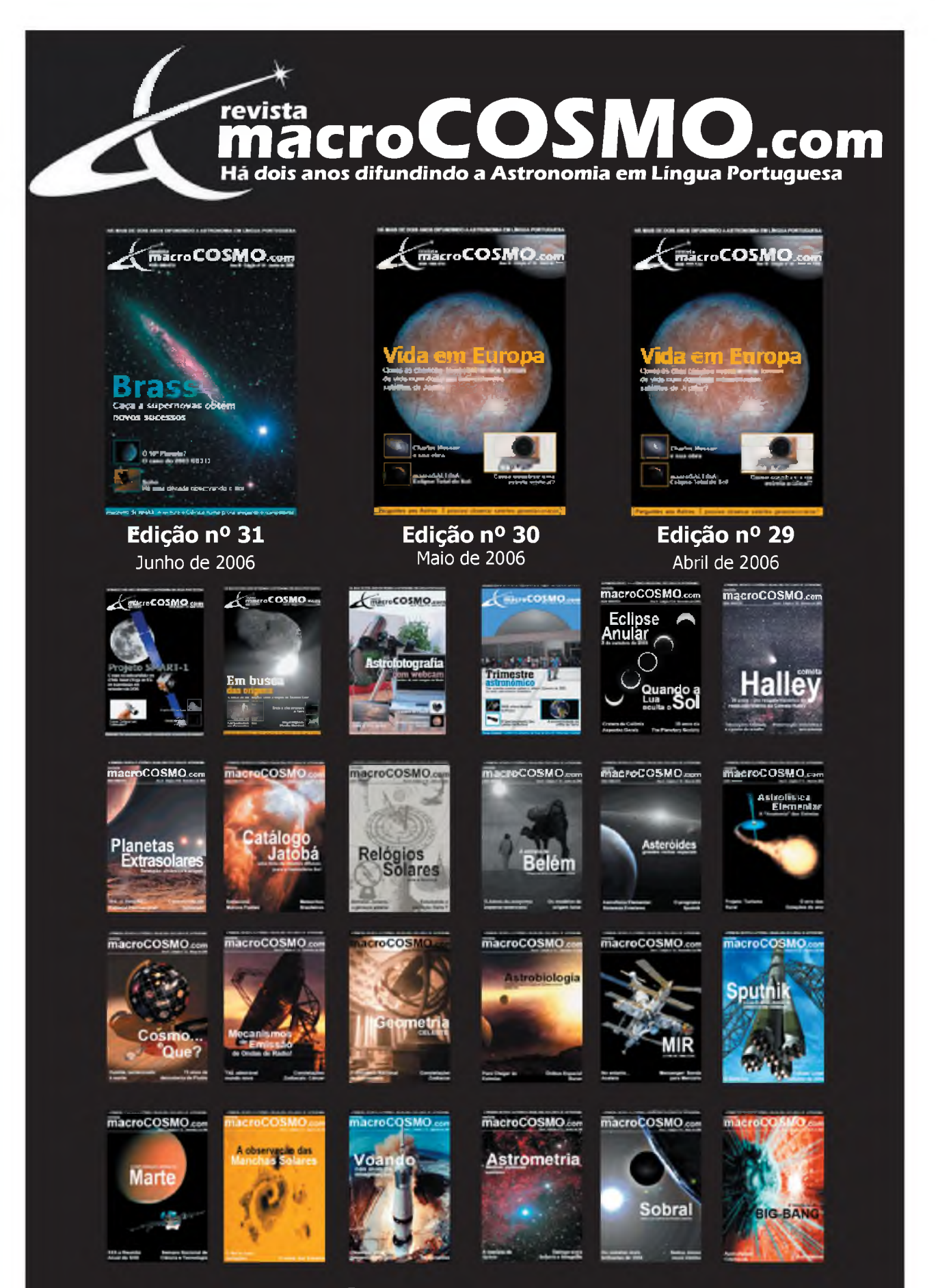

### **[www.revistamacrocosmo.com](http://www.revistamacrocosmo.com)**